# The Source Information Flow Toolbox

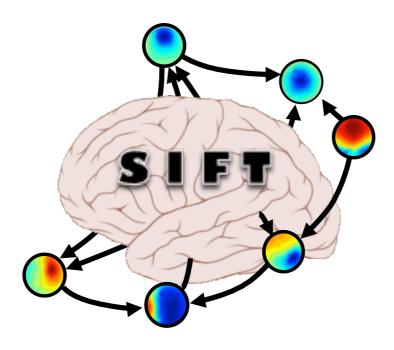

#### Practicum

XVI EEGLAB Workshop June 17-23, 2013 Aspet, France

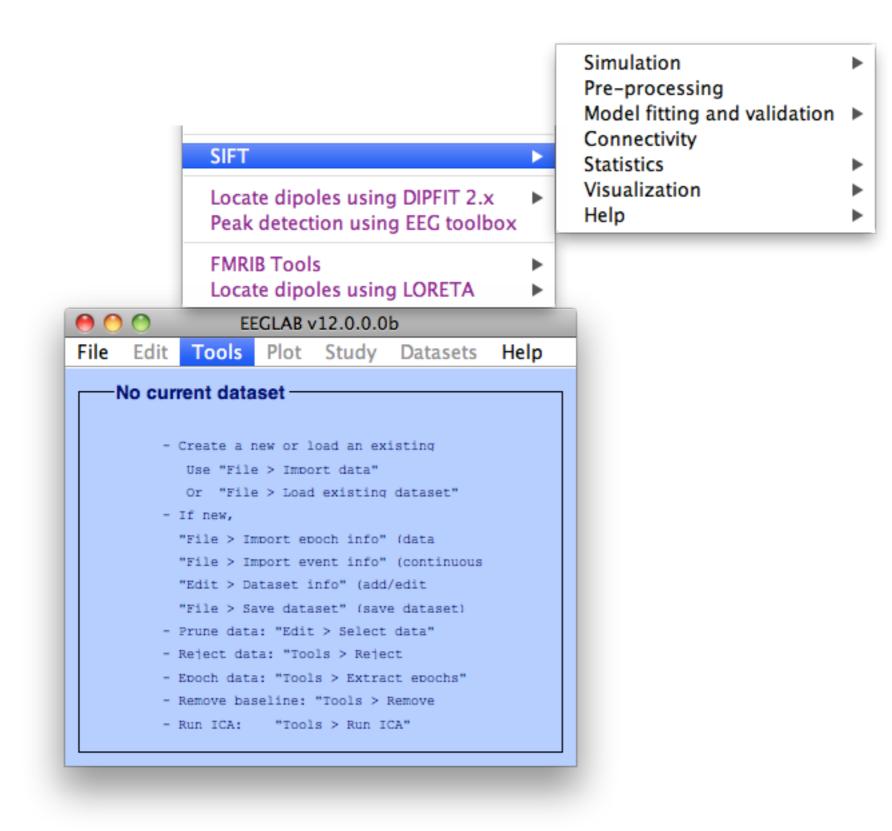

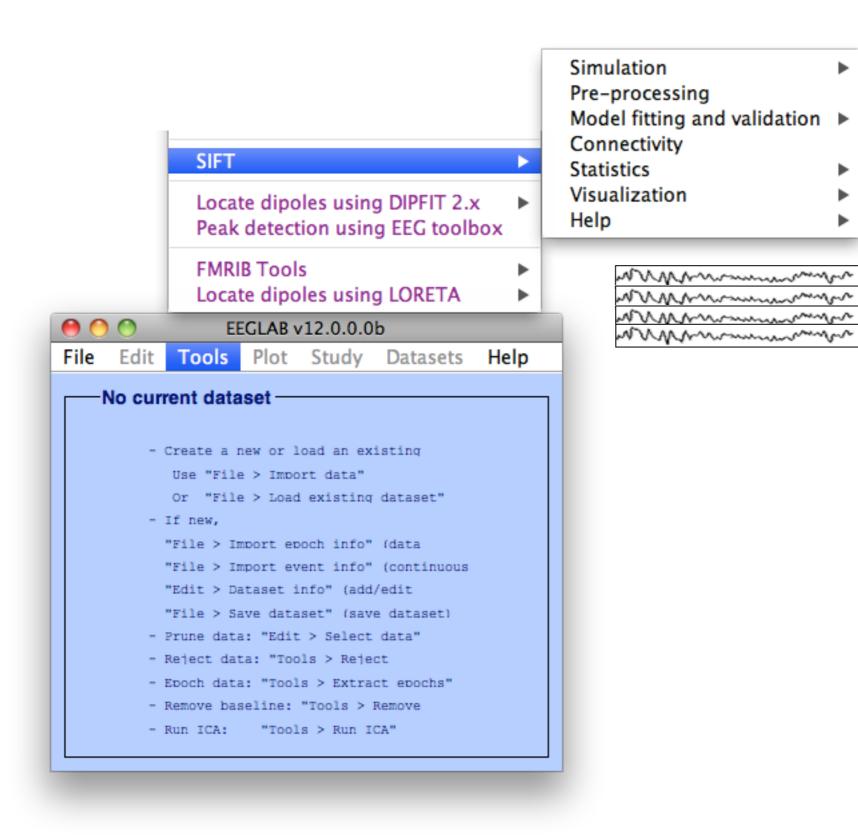

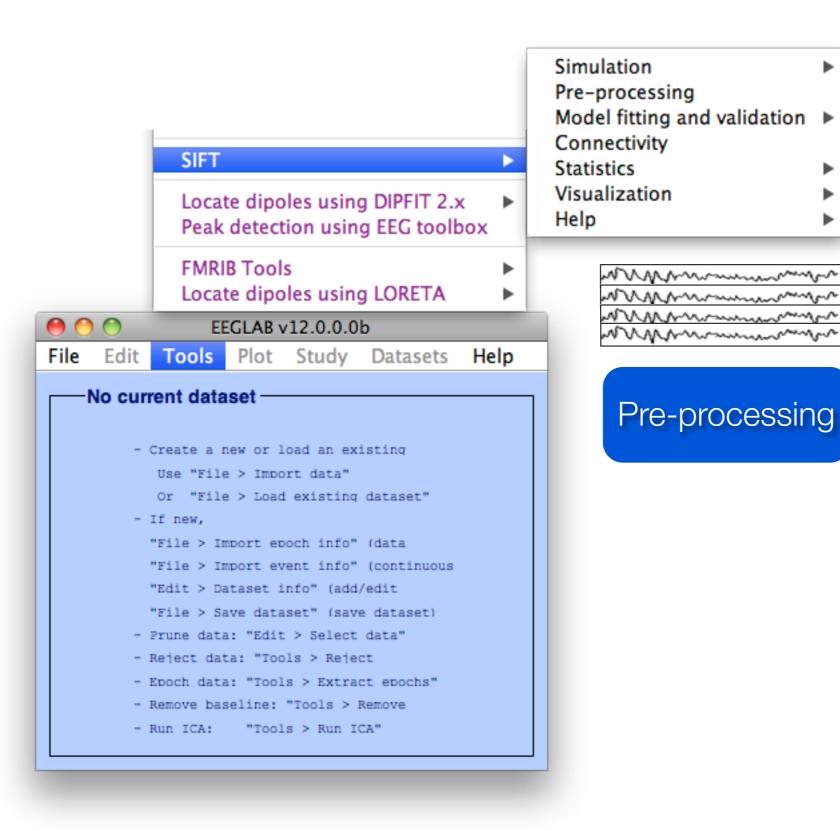

►

►

►

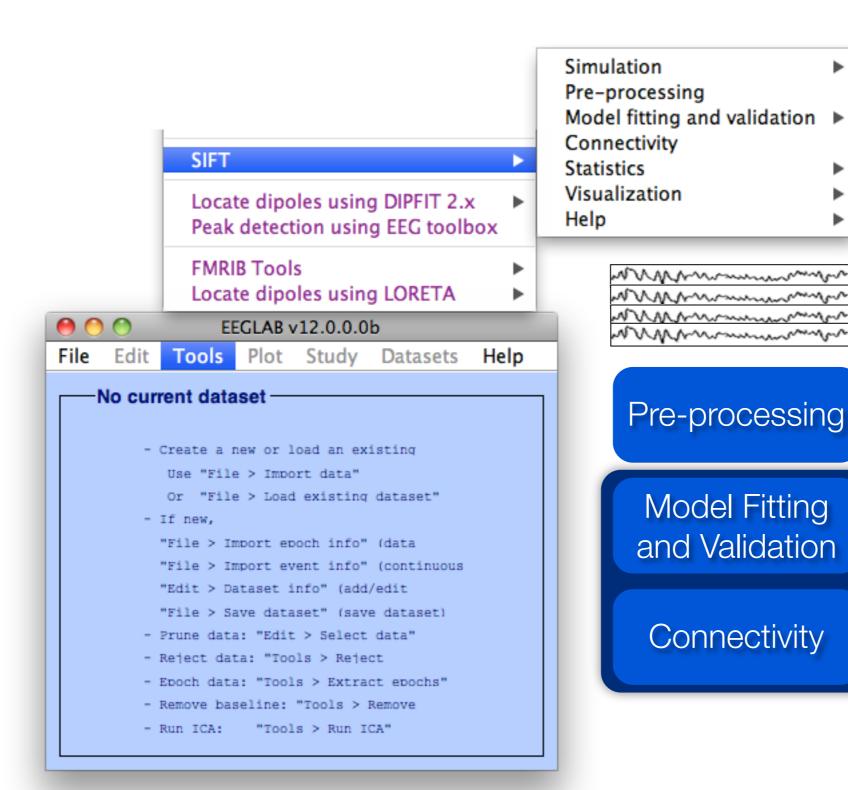

Modeling

►

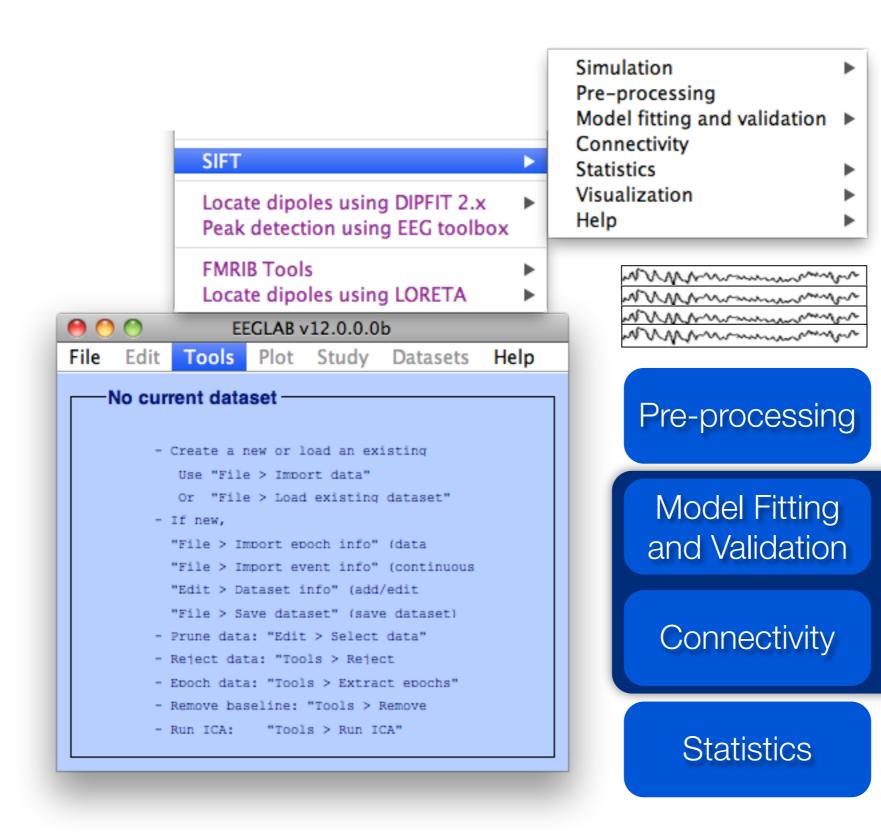

Modeling

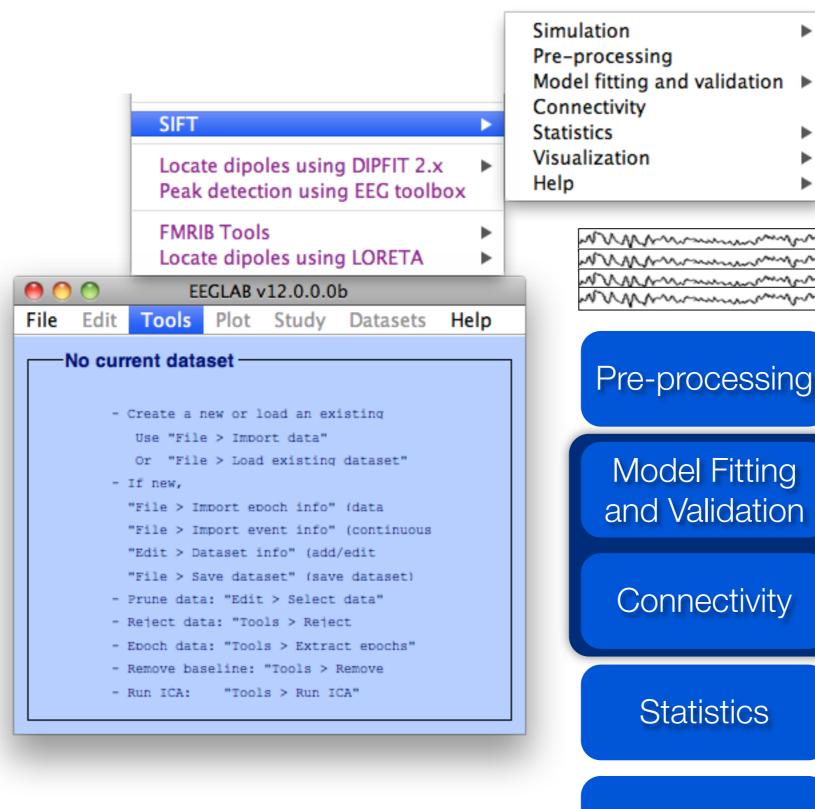

►

Modeling

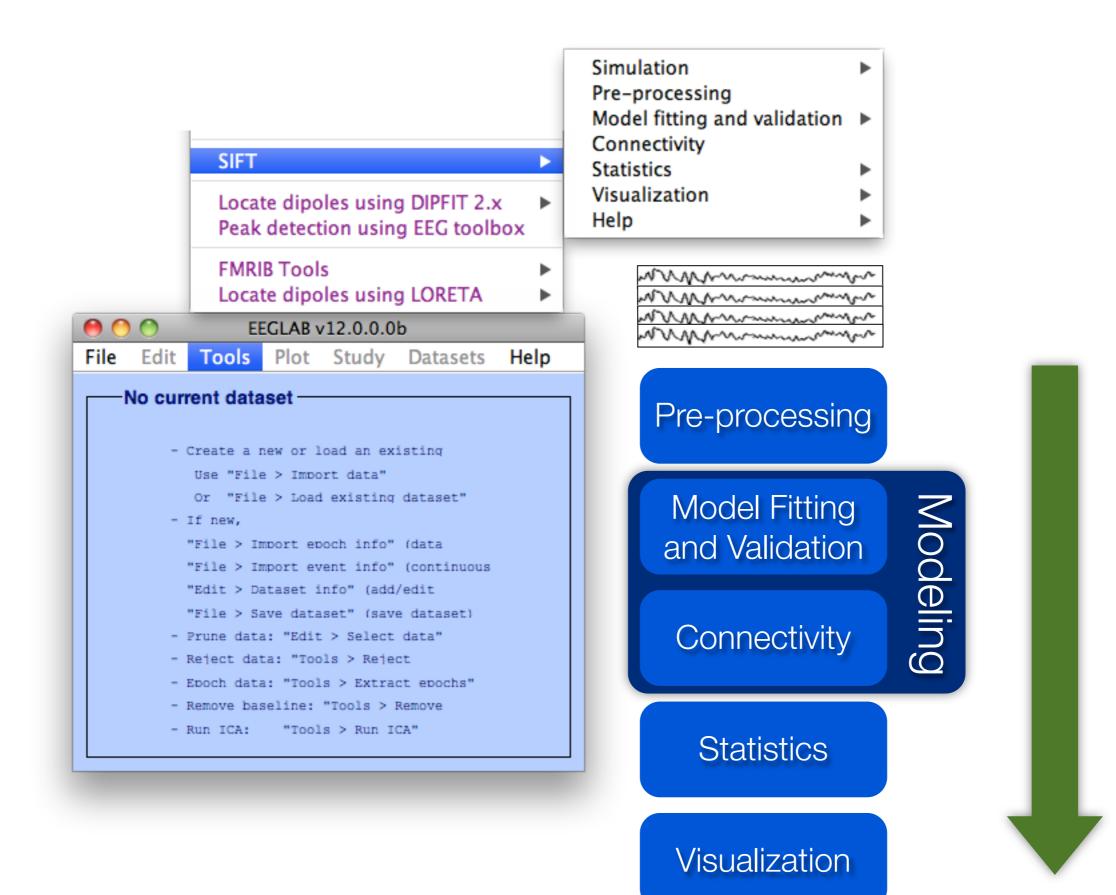

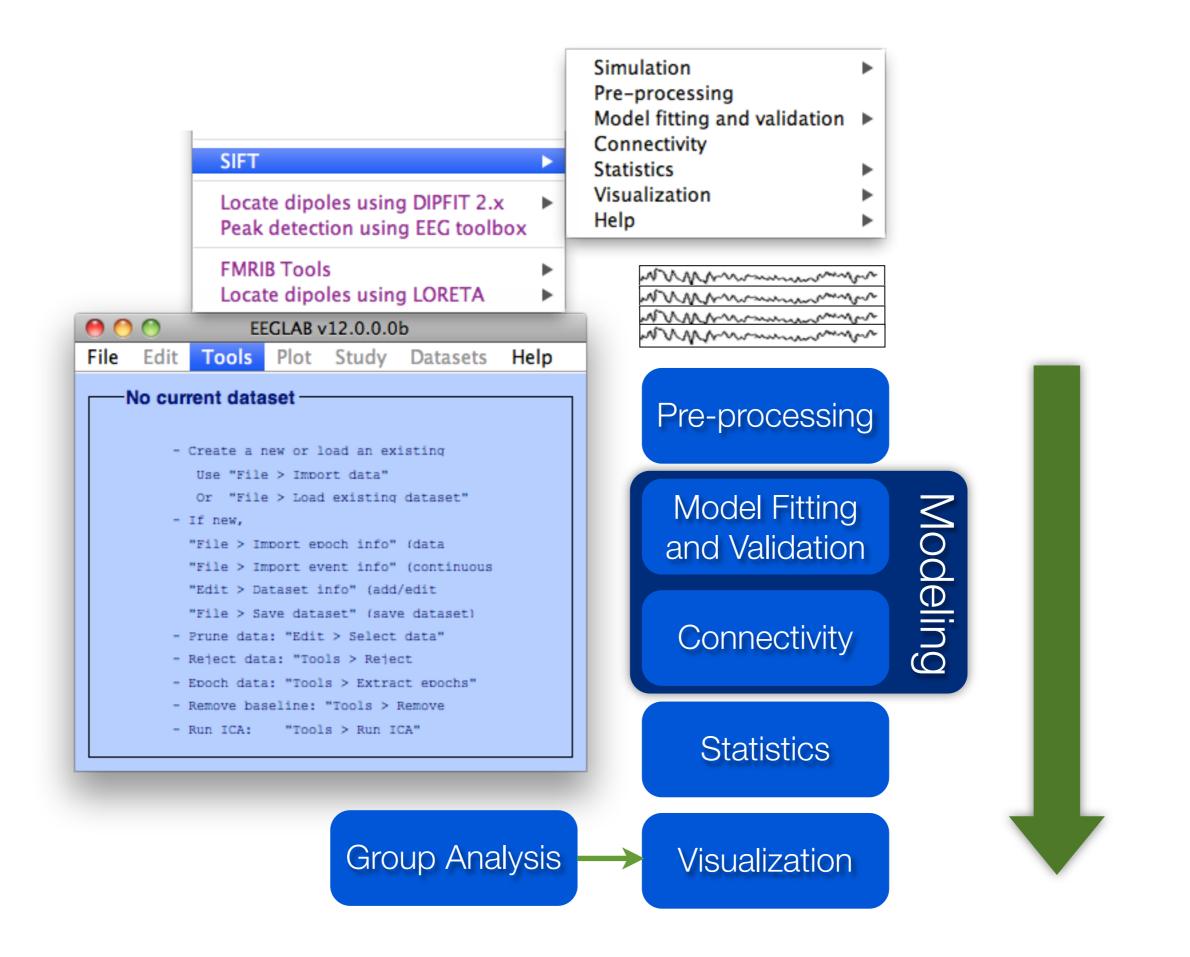

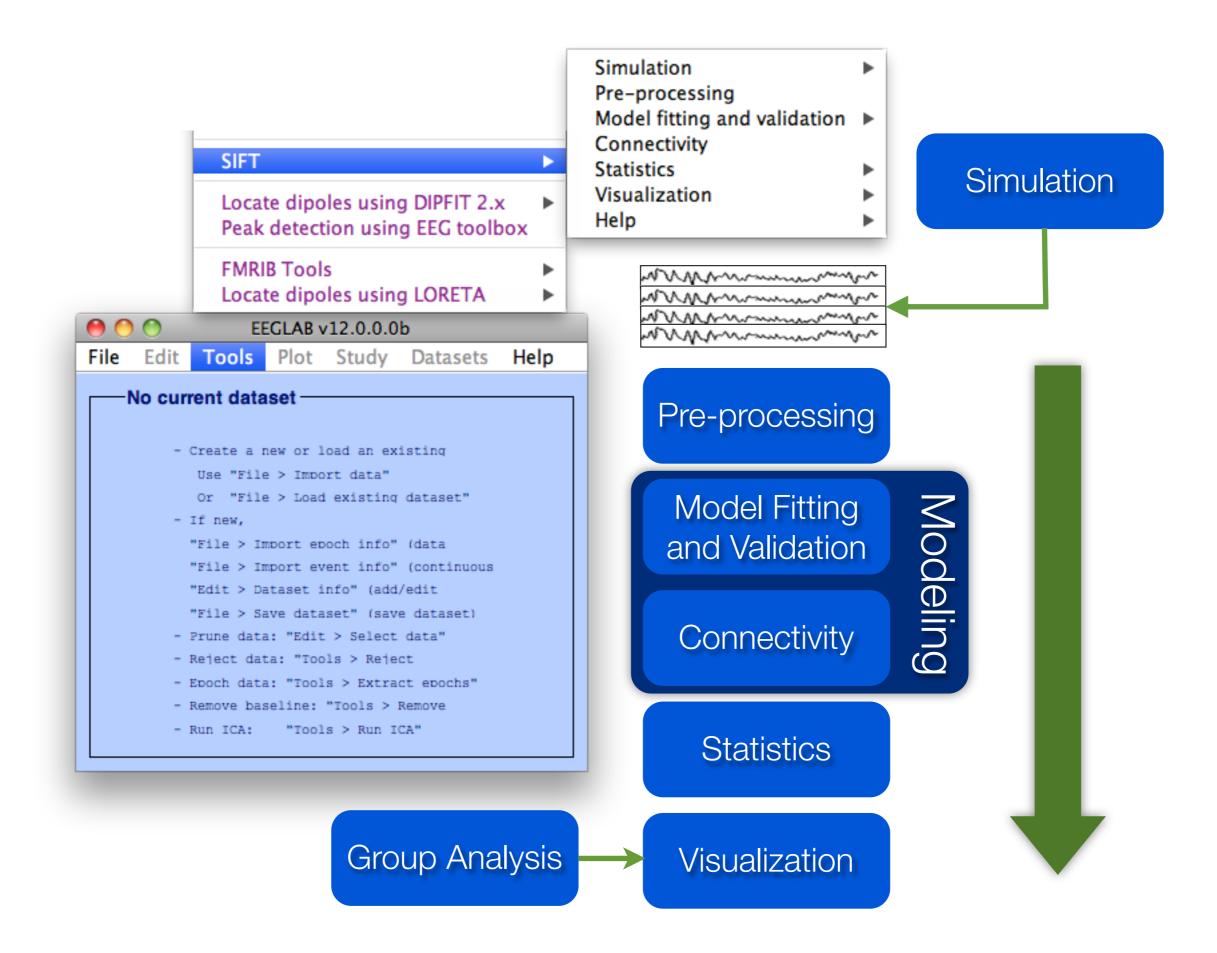

Monday, June 17, 2013

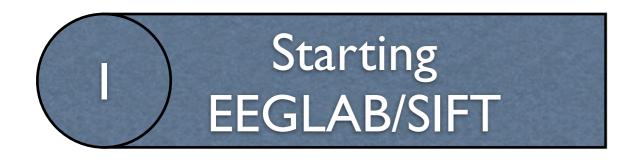

# SIFT Requirements:

- Matlab 2008b or later
- Signal Processing Toolbox
- Statistics Toolbox
- EEGLAB

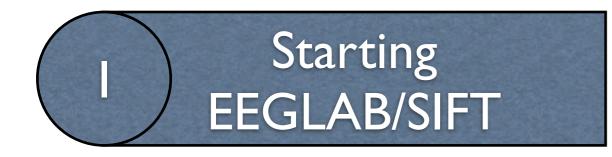

| 00                                                                                                    |                                                                                                    |                                     |              |          |                                                                                                    |
|----------------------------------------------------------------------------------------------------|----------------------------------------------------------------------------------------------------|-------------------------------------|--------------|----------|----------------------------------------------------------------------------------------------------|
| File Edit                                                                                                    | Debug                                                                                                    | Parallel                            | Deskto       | p Wind   | ow Help                                                                                                    |
| New                                                                                                    |                                                                                                    | 1.12.12                             |              | F) 0     | Current Folder                                                                                                    |
| Open<br>Close Co                                                                                                    | ommand W                                                                                                    | did at these                        | жо<br>жw     | START TO | E 🖪 SIFT 🖪 Star                                                                                                    |
| Import D<br>Save Wo                                                                                                    | Data<br>rkspace As                                                                                             | 1                                   | #S           |          | • 👂 🗈 💠                                                                                                    |
| 6                                                                                                    |                                                                                                    |                                     | _            | Size ≜   | Type<br>File Folder                                                                                                    |
| Set Path                                                                                                    |                                                                                                    |                                     |              |          | File Folder                                                                                                    |
| Preferen                                                                                                    | ces                                                                                                    |                                     | ₩,           |          | File Folder                                                                                                    |
| Page Set                                                                                                    | turo.                                                                                                    | 4                                   | €P           |          | File Folder                                                                                                    |
| Print                                                                                                    | up                                                                                                    |                                     | ₩P           |          | File Folder                                                                                                    |
| Print Sel                                                                                                    |                                                                                                    |                                     |              |          | File Folder                                                                                                    |
| Print Sel                                                                                                    | ection                                                                                                    | 1.                                  | ĸР           |          | File Folder                                                                                                    |
|                                                                                                    |                                                                                                    |                                     |              |          | 1116 1 919 61                                                                                                    |
| 1 st/es                                                                                                    |                                                                                                    | Kalman m                            |              |          | File Folder                                                                                                    |
| -                                                                                                    | st_fitMVAR                                                                                                    |                                     | m            |          |                                                                                                    |
| 2 /Users                                                                                                    | r/mvar                                                                                                    | gIADMM.                             |              |          | File Folder<br>File Folder<br>File Folder                                                                                                    |
| 2 /Users<br>3 /Users                                                                                                    | /r/mvar_<br>/minima                                                                                            | _gIADMM.ı<br>I/mvaar.m              | 1            |          | File Folder<br>File Folder<br>File Folder<br>File Folder                                                                                                    |
| 2 /Users<br>3 /Users                                                                                                    | r/mvar                                                                                                    | _gIADMM.ı<br>I/mvaar.m              | 1            |          | File Folder<br>File Folder<br>File Folder<br>File Folder<br>File Folder                                                                                                    |
| 2 /Users<br>3 /Users<br>4 /Users                                                                                                    | ;/r/mvar<br>;/minima<br>;//mvar_0                                                                              | _gIADMM.ı<br>I/mvaar.m<br>daISCSA.m | 1            |          | File Folder<br>File Folder<br>File Folder<br>File Folder<br>File Folder<br>File Folder                                                                                                    |
| 2 /Users<br>3 /Users<br>4 /Users<br>Exit MAT                                                                                                    | ;/r/mvar<br>;/minima<br>;//mvar_0<br>TLAB                                                                      | _gIADMM.ı<br>I/mvaar.m<br>daISCSA.m | 1            |          | File Folder<br>File Folder<br>File Folder<br>File Folder<br>File Folder<br>File Folder<br>File Folder                                                                                                    |
| 2 /Users<br>3 /Users<br>4 /Users<br>Exit MAT                                                                                                    | ;/r/mvar<br>;/minima<br>;//mvar_c<br>FLAB<br>;t+found                                                          | _gIADMM.I<br>I/mvaar.m<br>daISCSA.m | n<br>n<br>₩Q |          | File Folder<br>File Folder<br>File Folder<br>File Folder<br>File Folder<br>File Folder<br>File Folder                                                                                                    |
| 2 /Users<br>3 /Users<br>4 /Users<br>Exit MAT                                                                                                    | :/r/mvar_<br>;/minima<br>;//mvar_o<br>FLAB<br>st+found<br>er Guides A                                          | _gIADMM.I<br>I/mvaar.m<br>daISCSA.m | n<br>n<br>₩Q |          | File Folder<br>File Folder<br>File Folder<br>File Folder<br>File Folder<br>File Folder<br>File Folder<br>File Folder                                                                                                    |
| 2 /Users<br>3 /Users<br>4 /Users<br>Exit MAT<br>Exit MAT                                                                                                    | ;/r/mvar<br>;/minima<br>;//mvar_o<br>FLAB<br>st+found<br>er Guides A                                           | _gIADMM.I<br>I/mvaar.m<br>daISCSA.m | n<br>n<br>₩Q |          | File Folder<br>File Folder<br>File Folder<br>File Folder<br>File Folder<br>File Folder<br>File Folder<br>File Folder<br>File Folder                                                                                           |
| 2 /Users<br>3 /Users<br>4 /Users<br>Exit MAT<br>Exit MAT                                                                                                    | :/r/mvar<br>:/minima<br>://mvar_o<br>FLAB<br>st+found<br>er Guides A                                           | _gIADMM.I<br>I/mvaar.m<br>daISCSA.m | n<br>n<br>₩Q |          | File Folder<br>File Folder<br>File Folder<br>File Folder<br>File Folder<br>File Folder<br>File Folder<br>File Folder<br>File Folder<br>File Folder                                                                            |
| 2 /Users<br>3 /Users<br>4 /Users<br>Exit MAT                                                                                                    | :/r/mvar<br>;/minima<br>;//mvar_o<br>FLAB<br>st+found<br>er Guides A<br>p<br>r                                 | _gIADMM.I<br>I/mvaar.m<br>daISCSA.m | n<br>n<br>₩Q |          | File Folder<br>File Folder<br>File Folder<br>File Folder<br>File Folder<br>File Folder<br>File Folder<br>File Folder<br>File Folder<br>File Folder<br>File Folder                                                             |
| 2 /Users<br>3 /Users<br>4 /Users<br>Exit MAT                                                                                                    | :/r/mvar_<br>;/minima<br>;//mvar_<br>FLAB<br>st+found<br>er Guides A<br>p<br>r<br>veloper                      | _gIADMM.I<br>I/mvaar.m<br>daISCSA.m | n<br>n<br>₩Q |          | File Folder<br>File Folder<br>File Folder<br>File Folder<br>File Folder<br>File Folder<br>File Folder<br>File Folder<br>File Folder<br>File Folder<br>File Folder<br>File Folder                                              |
| 2 /Users<br>3 /Users<br>4 /Users<br>Exit MAT<br>Exit MAT<br>Solution<br>Solution<br>Soluti                                                                                                    | :/r/mvar_<br>;/minima<br>;//mvar_<br>FLAB<br>st+found<br>er Guides A<br>p<br>r<br>sveloper<br>r                | _gIADMM.I<br>I/mvaar.m<br>daISCSA.m | n<br>n<br>₩Q |          | File Folder<br>File Folder<br>File Folder<br>File Folder<br>File Folder<br>File Folder<br>File Folder<br>File Folder<br>File Folder<br>File Folder<br>File Folder<br>File Folder<br>File Folder                               |
| 2 /Users<br>3 /Users<br>4 /Users<br>Exit MAT<br>Exit MAT<br>Exit MAT<br>Solution<br>Solution<br>Soluti                                                                                                    | :/r/mvar<br>:/minima<br>://mvar_o<br>FLAB<br>st+found<br>er Guides A<br>p<br>r<br>veloper                      | _gIADMM.I<br>I/mvaar.m<br>daISCSA.m | n<br>n<br>₩Q |          | File Folder<br>File Folder<br>File Folder<br>File Folder<br>File Folder<br>File Folder<br>File Folder<br>File Folder<br>File Folder<br>File Folder<br>File Folder<br>File Folder<br>File Folder<br>File Folder                |
| 2 /Users<br>3 /Users<br>4 /Users<br>Exit MAT<br>Exit MAT<br>Construction<br>Construction<br>Construc                                                                                                    | :/r/mvar_<br>;/minima<br>;//mvar_o<br>FLAB<br>st+found<br>er Guides A<br>p<br>r<br>sveloper<br>r<br>orary      | _gIADMM.I<br>I/mvaar.m<br>daISCSA.m | n<br>n<br>₩Q |          | File Folder<br>File Folder<br>File Folder<br>File Folder<br>File Folder<br>File Folder<br>File Folder<br>File Folder<br>File Folder<br>File Folder<br>File Folder<br>File Folder<br>File Folder<br>File Folder<br>File Folder |
| 2 /Users<br>3 /Users<br>4 /Users<br>Exit MAT<br>Exit MAT<br>I los<br>I los<br>I | :/r/mvar_<br>;/minima<br>;//mvar_<br>[LAB<br>st+found<br>er Guides A<br>p<br>r<br>veloper<br>r<br>orary<br>in  | _gIADMM.I<br>I/mvaar.m<br>daISCSA.m | n<br>n<br>₩Q |          | File Folder<br>File Folder<br>File Folder<br>File Folder<br>File Folder<br>File Folder<br>File Folder<br>File Folder<br>File Folder<br>File Folder<br>File Folder<br>File Folder<br>File Folder<br>File Folder<br>File Folder |
| 2 /Users<br>3 /Users<br>4 /Users<br>Exit MAT<br>Exit MAT<br>Construction<br>Construction<br>Construc                                                                                                    | :/r/mvar_<br>;/minima<br>;//mvar_<br>FLAB<br>st+found<br>er Guides A<br>p<br>r<br>sveloper<br>r<br>orary<br>in | _gIADMM.I<br>I/mvaar.m<br>daISCSA.m | n<br>n<br>₩Q |          | File Folder<br>File Folder<br>File Folder<br>File Folder<br>File Folder<br>File Folder<br>File Folder<br>File Folder<br>File Folder<br>File Folder<br>File Folder<br>File Folder<br>File Folder<br>File Folder<br>File Folder |

#### I. Clear the Matlab Path

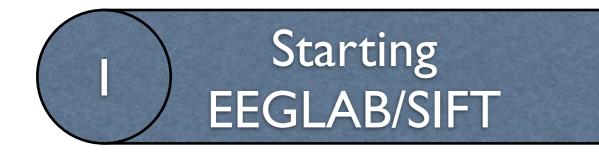

| e Edit Debug F                                                                                                    | Parallel Des                         | ktop Windo  | w Help                                                                                                    |               |
|----------------------------------------------------------------------------------------------------|--------------------------------------|-------------|----------------------------------------------------------------------------------------------------|---------------|
| New                                                                                                    | · · ·                                | 🗹 🗈  0      | Current Folder:                                                                                                    |               |
| Open                                                                                                    | жo                                   | A START TCE | SIFT Star                                                                                                    |               |
| Close Command Win                                                                                                    | ndow %₩                              | lder        | 2                                                                                                    |               |
| mport Data                                                                                                    |                                      |             |                                                                                                    |               |
| Save Workspace As                                                                                                    | . #S                                 |             | • 🔎 🗈 💠                                                                                                    |               |
| ave workspace As                                                                                                    | . #3                                 | Size A      | Туре                                                                                                    | ) \varTheta 💮 |
| Set Path                                                                                                    |                                      |             | File Folder                                                                                                    |               |
| Preferences                                                                                                    | ж.                                   |             | File Folder                                                                                                    | All           |
|                                                                                                    | ,                                    |             | File Folder                                                                                                    |               |
| Page Setup                                                                                                    | ዕଞP                                  |             | File Folder                                                                                                    | (             |
| Print                                                                                                    | жP                                   |             | File Folder                                                                                                    | 6             |
| Print Selection                                                                                                    | ĩжр                                  |             | File Folder                                                                                                    | (             |
|                                                                                                    |                                      |             | File Folder<br>File Folder                                                                                                    |               |
|                                                                                                    |                                      |             | LUG LOUGA                                                                                                    |               |
| 1st/est_fitMVARKa                                                                                                    | ılman.m                              |             |                                                                                                    |               |
|                                                                                                    |                                      |             | File Folder                                                                                                    |               |
| 2 /Users/r/mvar_g                                                                                                    | IADMM.m                              |             | File Folder<br>File Folder                                                                                                    |               |
| 2 /Users/r/mvar_g<br>3 /Users/minimal/                                                                                                    | IADMM.m<br>mvaar.m                   |             | File Folder<br>File Folder<br>File Folder                                                                                                    |               |
| 2 /Users/r/mvar_g<br>3 /Users/minimal/n<br>4 /Users//mvar_da                                                                                                    | IADMM.m<br>mvaar.m<br>IISCSA.m       |             | File Folder<br>File Folder<br>File Folder<br>File Folder                                                                                                    |               |
| 1st/est_fitMVARKa<br>2 /Users/r/mvar_gl<br>3 /Users/minimal/i<br>4 /Users//mvar_da<br>Exit MATLAB                                                                                                    | IADMM.m<br>mvaar.m                   |             | File Folder<br>File Folder<br>File Folder<br>File Folder<br>File Folder                                                                                                    | (             |
| 2 /Users/r/mvar_g<br>3 /Users/minimal/n<br>4 /Users//mvar_da                                                                                                    | IADMM.m<br>mvaar.m<br>IISCSA.m       |             | File Folder<br>File Folder<br>File Folder<br>File Folder                                                                                                    |               |
| 2 /Users/r/mvar_gl<br>3 /Users/minimal/n<br>4 /Users//mvar_da<br>Exit MATLAB                                                                                                    | IADMM.m<br>mvaar.m<br>IISCSA.m<br>業Q |             | File Folder<br>File Folder<br>File Folder<br>File Folder<br>File Folder<br>File Folder                                                                                                    |               |
| 2 /Users/r/mvar_gl<br>3 /Users/minimal/n<br>4 /Users//mvar_da<br>Exit MATLAB                                                                                                    | IADMM.m<br>mvaar.m<br>IISCSA.m<br>業Q |             | File Folder<br>File Folder<br>File Folder<br>File Folder<br>File Folder<br>File Folder                                                                                                    |               |
| 2 /Users/r/mvar_gl<br>3 /Users/minimal/u<br>4 /Users//mvar_da<br>Exit MATLAB                                                                                                    | IADMM.m<br>mvaar.m<br>IISCSA.m<br>業Q |             | File Folder<br>File Folder<br>File Folder<br>File Folder<br>File Folder<br>File Folder<br>File Folder                                                                                                    |               |
| 2 /Users/r/mvar_gl<br>3 /Users/minimal/u<br>4 /Users//mvar_da<br>Exit MATLAB<br>Iost+found<br>User Guides And<br>sw                                                                                                    | IADMM.m<br>mvaar.m<br>IISCSA.m<br>業Q |             | File Folder<br>File Folder<br>File Folder<br>File Folder<br>File Folder<br>File Folder<br>File Folder<br>File Folder                                                                                                    |               |
| 2 /Users/r/mvar_gl<br>3 /Users/minimal/n<br>4 /Users//mvar_da<br>Exit MATLAB                                                                                                    | IADMM.m<br>mvaar.m<br>IISCSA.m<br>業Q |             | File Folder<br>File Folder<br>File Folder<br>File Folder<br>File Folder<br>File Folder<br>File Folder<br>File Folder<br>File Folder                                                                                           |               |
| 2 /Users/r/mvar_gl<br>3 /Users/minimal/n<br>4 /Users//mvar_da<br>Exit MATLAB<br>lost+found<br>User Guides And<br>sw<br>tmp<br>usr                                                                                                    | IADMM.m<br>mvaar.m<br>IISCSA.m<br>業Q |             | File Folder<br>File Folder<br>File Folder<br>File Folder<br>File Folder<br>File Folder<br>File Folder<br>File Folder<br>File Folder<br>File Folder                                                                            |               |
| 2 /Users/r/mvar_gl<br>3 /Users/minimal/u<br>4 /Users//mvar_da<br>Exit MATLAB<br>I lost+found<br>User Guides And<br>Sw<br>I user Guides And<br>Sw<br>Developer                                                                                                 | IADMM.m<br>mvaar.m<br>IISCSA.m<br>業Q |             | File Folder<br>File Folder<br>File Folder<br>File Folder<br>File Folder<br>File Folder<br>File Folder<br>File Folder<br>File Folder<br>File Folder<br>File Folder                                                             |               |
| 2 /Users/r/mvar_gl<br>3 /Users/minimal/u<br>4 /Users//mvar_da<br>Exit MATLAB<br>Iost+found<br>User Guides And<br>User Guides And<br>Sw<br>Iost+found<br>Developer<br>Var                                                                                      | IADMM.m<br>mvaar.m<br>IISCSA.m<br>業Q |             | File Folder<br>File Folder<br>File Folder<br>File Folder<br>File Folder<br>File Folder<br>File Folder<br>File Folder<br>File Folder<br>File Folder<br>File Folder<br>File Folder                                              |               |
| 2 /Users/r/mvar_gl<br>3 /Users/minimal/n<br>4 /Users//mvar_da<br>Exit MATLAB                                                                                                    | IADMM.m<br>mvaar.m<br>IISCSA.m<br>業Q |             | File Folder<br>File Folder<br>File Folder<br>File Folder<br>File Folder<br>File Folder<br>File Folder<br>File Folder<br>File Folder<br>File Folder<br>File Folder<br>File Folder<br>File Folder                               |               |
| 2 /Users/r/mvar_gl<br>3 /Users/minimal/n<br>4 /Users//mvar_da<br>Exit MATLAB<br>Iost+found<br>User Guides And<br>User Guides And<br>Sw<br>Interpolation<br>Sw<br>Developer<br>Var<br>Developer<br>Library                                                     | IADMM.m<br>mvaar.m<br>IISCSA.m<br>業Q |             | File Folder<br>File Folder<br>File Folder<br>File Folder<br>File Folder<br>File Folder<br>File Folder<br>File Folder<br>File Folder<br>File Folder<br>File Folder<br>File Folder<br>File Folder<br>File Folder<br>File Folder |               |
| 2 /Users/r/mvar_gl<br>3 /Users/minimal/u<br>4 /Users//mvar_da<br>Exit MATLAB<br>Iost+found<br>User Guides And<br>User Guides And<br>User Guides And<br>User Guides And<br>User Guides And<br>User Guides And<br>User Guides And<br>Library<br>Library<br>Sbin | IADMM.m<br>mvaar.m<br>IISCSA.m<br>業Q |             | File Folder<br>File Folder<br>File Folder<br>File Folder<br>File Folder<br>File Folder<br>File Folder<br>File Folder<br>File Folder<br>File Folder<br>File Folder<br>File Folder<br>File Folder<br>File Folder<br>File Folder |               |

#### I. Clear the Matlab Path

| All changes take effect immed | liately.                                    |
|-------------------------------|---------------------------------------------|
| Add Folder                    | MATLAB search path:                         |
| Add Folder                    | /Users/timmullen/Documents/WORK/Conferences |
| Add with Subfolders           | /Users/timmullen/Documents/WORK/Conference: |
|                               | /Users/timmullen/Documents/WORK/Conference: |
|                               |                                             |
|                               | /Users/timmullen/Documents/WORK/Conference: |
|                               | /Users/timmullen/Documents/WORK/Conference: |
|                               | /Users/timmullen/Documents/WORK/Conference: |
|                               | /Users/timmullen/Documents/WORK/Conference: |
|                               | /Users/timmullen/Documents/WORK/Conference: |
| ( Move to Top )               | /Users/timmullen/Documents/WORK/Conferences |
|                               | /Users/timmullen/Documents/WORK/Conference: |
| ( Move Up )                   | /Users/timmullen/Documents/WORK/Conference: |
|                               | /Users/timmullen/Documents/WORK/Conference: |
| Move Down                     | /Users/timmullen/Documents/WORK/Conferences |
|                               | /Users/timmullen/Documents/WORK/Conference: |
| Move to Bottom                | /Users/timmullen/Documents/WORK/Conference: |
|                               | /Users/timmullen/Documents/WORK/Conferences |
|                               | /Users/timmullen/Documents/WORK/Conferences |
|                               | /Users/timmullen/Documents/WORK/Conference: |
|                               | /Users/timmullen/Documents/WORK/Conference: |
|                               | /Users/timmullen/Documents/WORK/Conferences |
|                               | /Users/timmullen/Documents/WORK/Conferences |
| Remove                        | Users/timmullen/Documents/WORK/Conference   |
|                               | Save Close Revert Default                   |

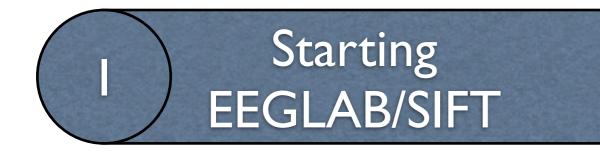

| ile Edit                                                                                                    | Debug                                                                             | Parallel                            | Des          | ktop | Windo   | w Help                                                                                                    | p                                                                                                    |
|----------------------------------------------------------------------------------------------------|-----------------------------------------------------------------------------------|-------------------------------------|--------------|------|---------|----------------------------------------------------------------------------------------------------|----------------------------------------------------------------------------------------------------|
| New                                                                                                    |                                                                                   |                                     | •            | 1    | 1 0     | Current                                                                                                    | Folder:                                                                                                    |
| Open                                                                                                    |                                                                                   |                                     | жo           | 2 5  | ART TCE | SIFT                                                                                                    | Star                                                                                                    |
| Close Co                                                                                                    | mmand W                                                                           | /indow                              | жw           | lder |         |                                                                                                    |                                                                                                    |
| Import D                                                                                                    | ata                                                                               |                                     |              | luer |         |                                                                                                    |                                                                                                    |
|                                                                                                    | kspace As                                                                         |                                     | ₩S           | -    |         | · 🔎 🖻                                                                                                    | \$-                                                                                                    |
| Save noi                                                                                                    | Ropace As                                                                         |                                     | 000          | Si   | ze ≜    | Туре                                                                                                    |                                                                                                    |
| Set Path.                                                                                                    |                                                                                   |                                     |              |      |         | File Fo                                                                                                    |                                                                                                    |
| Preferen                                                                                                    | ces                                                                               |                                     | Ж,           |      |         | File Fo                                                                                                    |                                                                                                    |
|                                                                                                    |                                                                                   |                                     |              |      |         | File Fo<br>File Fo                                                                                                    |                                                                                                    |
| Page Set                                                                                                    | up                                                                                |                                     | ЖP           |      |         | File Fo                                                                                                    |                                                                                                    |
| Print                                                                                                    |                                                                                   |                                     | ЖP           |      |         | File Fo                                                                                                    |                                                                                                    |
| Print Sele                                                                                                    | ection                                                                            | 7                                   | ЖP           |      |         | File Fo                                                                                                    |                                                                                                    |
|                                                                                                    | E ELANAD                                                                          |                                     |              |      |         | File Fo                                                                                                    |                                                                                                    |
| 1 ** ( **                                                                                                    |                                                                                   |                                     |              |      |         |                                                                                                    |                                                                                                    |
| 1st/es                                                                                                    | _                                                                                 |                                     |              |      |         | File Fo                                                                                                    |                                                                                                    |
| 2 /Users                                                                                                    | /r/mvar                                                                           | _gIADMM.                            | m            |      |         |                                                                                                    | lder                                                                                                    |
| 2 /Users<br>3 /Users                                                                                                    | /r/mvar<br>/minima                                                                | _gIADMM.<br>I/mvaar.n               | m<br>n       |      |         | File Fo                                                                                                    | lder                                                                                                    |
| 2 /Users<br>3 /Users                                                                                                    | /r/mvar                                                                           | _gIADMM.<br>I/mvaar.n               | m<br>n       |      |         | File Fo<br>File Fo                                                                                                    | lder<br>lder<br>lder                                                                                                    |
| 2 /Users<br>3 /Users<br>4 /Users                                                                                                    | /r/mvar<br>/minima<br>//mvar_                                                     | _gIADMM.<br>I/mvaar.n<br>daISCSA.n  | m<br>n<br>n  |      |         | File Fo<br>File Fo<br>File Fo                                                                                                    | lder<br>Ider<br>Ider                                                                                                    |
| 2 /Users,<br>3 /Users,<br>4 /Users,<br>Exit MAT                                                                                                    | /r/mvar<br>/minima<br>//mvar_<br>LAB                                              | _gIADMM.<br>I/mvaar.n<br>daISCSA.n  | m<br>n       |      |         | File Fo<br>File Fo<br>File Fo<br>File Fo<br>File Fo                                                                              | lder<br>Ider<br>Ider<br>Ider<br>Ider                                                                                       |
| 2 /Users<br>3 /Users<br>4 /Users<br>Exit MAT                                                                                                    | /r/mvar<br>/minima<br>//mvar_<br>LAB<br>t+found                                   | _gIADMM.<br>Il/mvaar.n<br>daISCSA.n | m<br>n<br>#Q |      |         | File Fo<br>File Fo<br>File Fo<br>File Fo<br>File Fo<br>File Fo                                                                   | older<br>older<br>older<br>older<br>older<br>older                                                                         |
| 2 /Users<br>3 /Users<br>4 /Users<br>Exit MAT                                                                                                    | /r/mvar<br>/minima<br>//mvar_<br>LAB                                              | _gIADMM.<br>Il/mvaar.n<br>daISCSA.n | m<br>n<br>#Q |      |         | File Fo<br>File Fo<br>File Fo<br>File Fo<br>File Fo<br>File Fo<br>File Fo                                                        | older<br>older<br>older<br>older<br>older<br>older<br>older                                                                |
| 2 /Users<br>3 /Users<br>4 /Users<br>Exit MAT                                                                                                    | /r/mvar<br>/minima<br>//mvar_<br>LAB<br>t+found                                   | _gIADMM.<br>Il/mvaar.n<br>daISCSA.n | m<br>n<br>#Q |      |         | File Fo<br>File Fo<br>File Fo<br>File Fo<br>File Fo<br>File Fo<br>File Fo<br>File Fo                                             | older<br>older<br>older<br>older<br>older<br>older<br>older<br>older                                                       |
| 2 /Users<br>3 /Users<br>4 /Users<br>Exit MAT<br>Iso<br>Use                                                                                                    | /r/mvar<br>/minima<br>//mvar_<br>'LAB<br>t+found<br>er Guides A                   | _gIADMM.<br>Il/mvaar.n<br>daISCSA.n | m<br>n<br>#Q |      |         | File Fo<br>File Fo<br>File Fo<br>File Fo<br>File Fo<br>File Fo<br>File Fo<br>File Fo                                             | older<br>older<br>older<br>older<br>older<br>older<br>older<br>older<br>older                                              |
| 2 /Users<br>3 /Users<br>4 /Users<br>Exit MAT<br>Solution<br>Solution<br>Soluti | /r/mvar<br>//mvar_<br>/LAB<br>t+found<br>er Guides A                              | _gIADMM.<br>Il/mvaar.n<br>daISCSA.n | m<br>n<br>#Q |      |         | File Fo<br>File Fo<br>File Fo<br>File Fo<br>File Fo<br>File Fo<br>File Fo<br>File Fo<br>File Fo                                  | older<br>older<br>older<br>older<br>older<br>older<br>older<br>older<br>older                                              |
| 2 /Users<br>3 /Users<br>4 /Users<br>Exit MAT<br>Solution<br>Solution<br>Soluti | /r/mvar<br>/minima<br>//mvar_<br>/LAB<br>t+found<br>er Guides A                   | _gIADMM.<br>Il/mvaar.n<br>daISCSA.n | m<br>n<br>#Q |      |         | File Fo<br>File Fo<br>File Fo<br>File Fo<br>File Fo<br>File Fo<br>File Fo<br>File Fo                                             | older<br>older<br>older<br>older<br>older<br>older<br>older<br>older<br>older                                              |
| 2 /Users<br>3 /Users<br>4 /Users<br>Exit MAT<br>Solution<br>Solution<br>Soluti | /r/mvar<br>/minima<br>//mvar_<br>LAB<br>t+found<br>er Guides A<br>p               | _gIADMM.<br>Il/mvaar.n<br>daISCSA.n | m<br>n<br>#Q |      |         | File Fo<br>File Fo<br>File Fo<br>File Fo<br>File Fo<br>File Fo<br>File Fo<br>File Fo<br>File Fo                                  | older<br>older<br>older<br>older<br>older<br>older<br>older<br>older<br>older<br>older                                     |
| 2 /Users<br>3 /Users<br>4 /Users<br>Exit MAT<br>Exit MAT<br>Solution<br>Solution<br>Soluti | /r/mvar<br>//mvar_<br>//mvar_<br>/LAB<br>t+found<br>er Guides A<br>p              | _gIADMM.<br>Il/mvaar.n<br>daISCSA.n | m<br>n<br>#Q |      |         | File Fo<br>File Fo<br>File Fo<br>File Fo<br>File Fo<br>File Fo<br>File Fo<br>File Fo<br>File Fo                                  | older<br>older<br>older<br>older<br>older<br>older<br>older<br>older<br>older<br>older<br>older                            |
| 2 /Users<br>3 /Users<br>4 /Users<br>Exit MAT<br>Exit MAT<br>Solution<br>Solution<br>Soluti | /r/mvar<br>/minima<br>//mvar_<br>LAB<br>t+found<br>er Guides A<br>p               | _gIADMM.<br>Il/mvaar.n<br>daISCSA.n | m<br>n<br>#Q |      |         | File Fo<br>File Fo<br>File Fo<br>File Fo<br>File Fo<br>File Fo<br>File Fo<br>File Fo<br>File Fo<br>File Fo                       | older<br>older<br>older<br>older<br>older<br>older<br>older<br>older<br>older<br>older<br>older<br>older                   |
| 2 /Users<br>3 /Users<br>4 /Users<br>Exit MAT<br>Exit MAT<br>Solution<br>Solution<br>Soluti | /r/mvar<br>//mvar_<br>/LAB<br>t+found<br>er Guides A<br>p<br>veloper              | _gIADMM.<br>Il/mvaar.n<br>daISCSA.n | m<br>n<br>#Q |      |         | File Fo<br>File Fo<br>File Fo<br>File Fo<br>File Fo<br>File Fo<br>File Fo<br>File Fo<br>File Fo<br>File Fo<br>File Fo            | older<br>older<br>older<br>older<br>older<br>older<br>older<br>older<br>older<br>older<br>older<br>older<br>older          |
| 2 /Users<br>3 /Users<br>4 /Users<br>Exit MAT<br>Solution<br>Solution<br>Soluti | /r/mvar<br>//mvar_<br>/LAB<br>t+found<br>er Guides A<br>p<br>veloper<br>rary<br>n | _gIADMM.<br>Il/mvaar.n<br>daISCSA.n | m<br>n<br>#Q |      |         | File Fo<br>File Fo<br>File Fo<br>File Fo<br>File Fo<br>File Fo<br>File Fo<br>File Fo<br>File Fo<br>File Fo<br>File Fo<br>File Fo | older<br>older<br>older<br>older<br>older<br>older<br>older<br>older<br>older<br>older<br>older<br>older<br>older<br>older |

#### I. Clear the Matlab Path

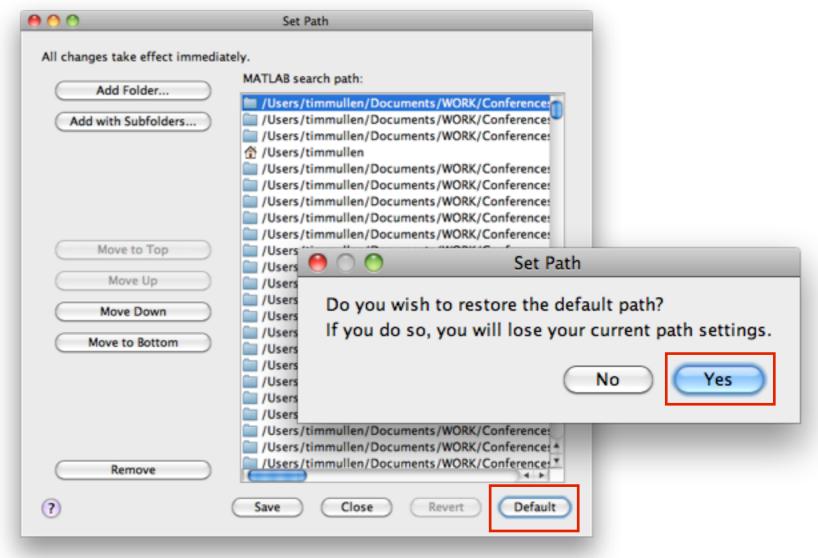

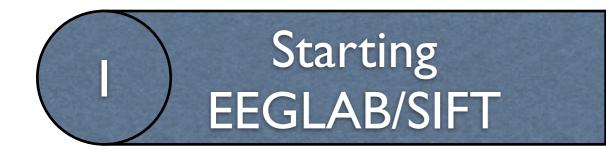

# 2. Add EEGLAB+SIFT to path

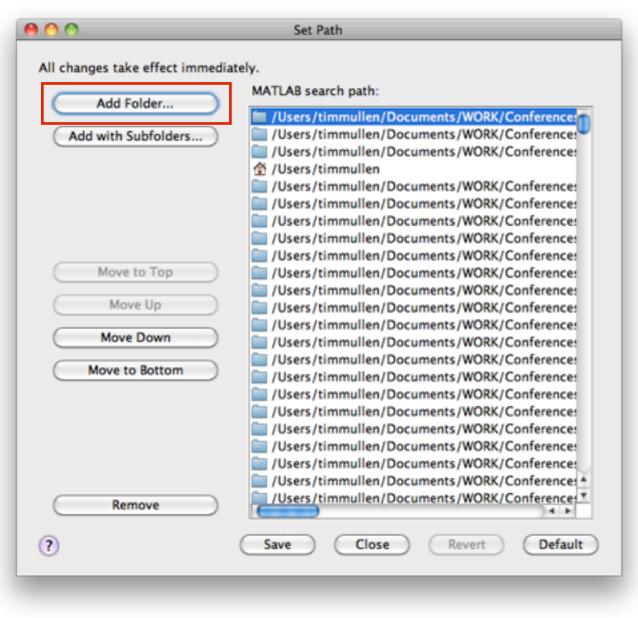

<USB Key>/SIFT/eeglab12\_0\_0\_0b/

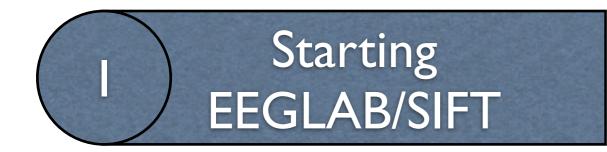

# 2. Add EEGLAB+SIFT to path

| 00                                                                                                   | Set Path                                                                                                    |                                                                        |                    |                          |
|----------------------------------------------------------------------------------------------------|----------------------------------------------------------------------------------------------------|------------------------------------------------------------------------|--------------------|--------------------------|
| All changes take effect immediat                                                                     | tely.<br>MATLAB search path:                                                                                                    | <usb ke<="" th=""><th>ey&gt;/SIFT/ee</th><th>glab12_0_0_0b/</th></usb> | ey>/SIFT/ee        | glab12_0_0_0b/           |
| Add Folder<br>Add with Subfolders<br>Move to Top<br>Move Up<br>Move Down<br>Move to Bottom<br>Remove | /Users/timmullen/Documents/WORK         /Users/timmullen/Documents/WORK         /Users/timmullen/Documents/WORK <th>eeglal</th> <th>Select a Directory</th> <th>Q       ▶ 1ST_README.txt</th> | eeglal                                                                 | Select a Directory | Q       ▶ 1ST_README.txt |
|                                                                                                    |                                                                                                    |                                                                        |                    | Cancel Open              |

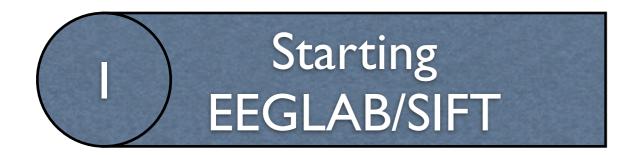

## 3. Start EEGLAB

× ₹ → □

Command Window

 $f_x >> eeglab$ 

Monday, June 17, 2013

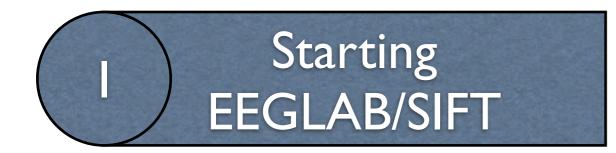

|          | 0        | EE                                             | GLAB v   | 10.2.5.5 | ь        |      |
|----------|----------|------------------------------------------------|----------|----------|----------|------|
| File     | Edit     | Tools                                          | Plot     | Study    | Datasets | Help |
| lm<br>Im |          | i <b>ta</b><br>loch info<br>lent info          |          | * * * *  |          |      |
| Sav      | e curre  | ting data<br>ent datas<br>ent datas<br>aset(s) | et(s)    | oo oo be | d        |      |
| Cre      | eate stu | ybu                                            |          | •        |          |      |
| Sav      | e curr   | ting stud<br>ent study<br>ent study<br>dy      | <i>,</i> |          |          |      |
| Me       | mory a   | ind other                                      | r optio  | ns       |          | -    |
| His      | tory so  | ripts                                          |          | ►        |          |      |
| Qu       | it       |                                                |          |          |          |      |
|          |          |                                                |          |          |          |      |

# 4. Check EEGLAB memory options

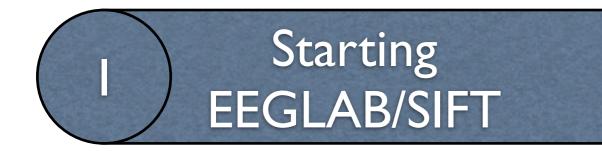

| 😝 🔿 🔿 EEGLAB v10.                                                                                                    | .2.5.5b       |       | 4. Chec                                                                                                    |
|----------------------------------------------------------------------------------------------------|---------------|-------|----------------------------------------------------------------------------------------------------|
| File Edit Tools Plot St                                                                                                    | tudy Datasets | Help  |                                                                                                    |
| Import data<br>Import epoch info<br>Import event info<br>Export                                                                                                    |               | - • • | 0                                                                                                    |
| Load existing dataset<br>Save current dataset(s)<br>Save current dataset as<br>Clear dataset(s)<br>Create study<br>Load existing study<br>Save current study<br>Save current study as | bed<br>▶      |       | STUDY options (set these check<br>If set, keep at most one dataset in<br>If set, save not one but two files f<br>If set, write ICA activations to dis<br>Memory options<br>If set, use single precision under I |
| Clear study<br>Memory and other options                                                                                                    | _             |       | f set, use memory mapped array<br>f set, use the EEGLAB EEG obje                                                                                                    |
| History scripts                                                                                                    | •             |       | CA options                                                                                                    |
| Quit                                                                                                    |               |       | If set, precompute ICA activations<br>If set, scale ICA component activ<br>Folder options<br>If set, when browsing to open a ne<br>Toolbox options<br>If set, do not use Matlab additiona                       |
|                                                                                                    |               |       | EEGLAB chat option                                                                                                    |

# 4. Check EEGLAB memory options

Memory options - pop\_editoptions()

|                                                                                                    | Set/Unset |
|----------------------------------------------------------------------------------------------------|-----------|
| STUDY options (set these checkboxes if you intend to work with studies)                                            |           |
| If set, keep at most one dataset in memory. This allows processing hundreds of datasets within studies.            | Ξ.        |
| If set, save not one but two files for each dataset (header and data). This allows faster data loading in studies. | ☑.        |
| If set, write ICA activations to disk. This speeds up loading ICA components when dealing with studies.            | Ξ.        |
| Memory options                                                                                                    |           |
| If set, use single precision under Matlab 7.x. This saves RAM but can lead to rare numerical imprecisions.         | Ξ.        |
| If set, use memory mapped array under Matlab 7.x. This may slow down some computation.                             | Ξ.        |
| If set, use the EEGLAB EEG object instead of the standard EEG structure (beta).                                    | Ξ.        |
| ICA options                                                                                                    |           |
| If set, precompute ICA activations. This requires more RAM but allows faster plotting of component activations.    | ☑.        |
| If set, scale ICA component activities to RMS (Root Mean Square) in microvolt (recommended).                       | ☑.        |
| Folder options                                                                                                    |           |
| If set, when browsing to open a new dataset assume the folder/directory of previous dataset.                       | ☑.        |
| Toolbox options                                                                                                    |           |
| If set, do not use Matlab additional toolboxes functions even if they are present.                                 | Ξ.        |
| EEGLAB chat option                                                                                                 |           |
| If set, enable EEGLAB chat - currently UCSD only - restart EEGLAB after changing that option.                      |           |
|                                                                                                    |           |
| Option file: ~/eeg_options.m                                                                                       |           |
|                                                                                                    |           |
| Help Cancel                                                                                                    | Ok        |

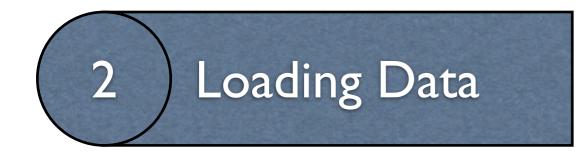

# <USB Key>/SIFT/Data/

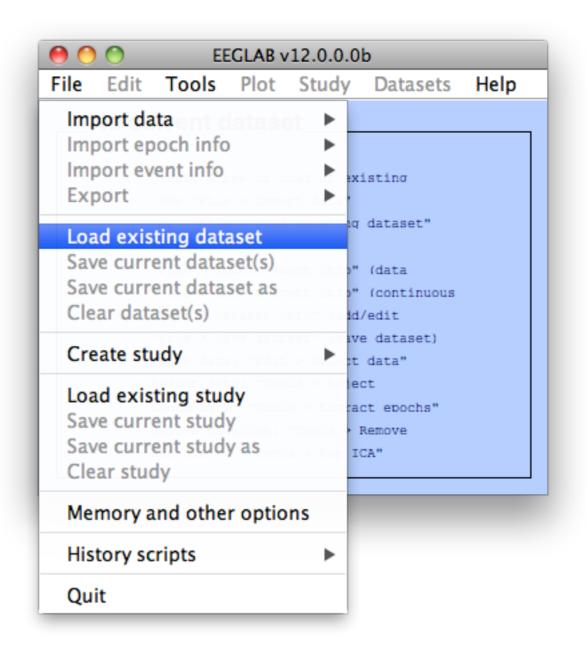

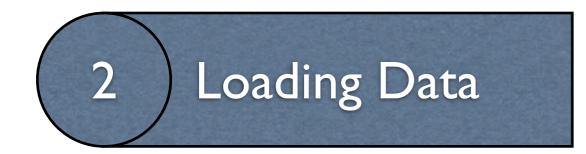

# <USB Key>/SIFT/Data/

|                 | Data              | \$                               |
|-----------------|-------------------|----------------------------------|
|                 | Data              | •                                |
| Name            | *                 | Date Modified                    |
| RespCorrect.fdt |                   | Wednesday, June 13, 2012 7:23 AM |
| RespCorrect.set |                   | Wednesday, June 13, 2012 7:23 AM |
| RespWrong.fdt   |                   | Wednesday, June 13, 2012 7:23 AM |
| RespWrong.set   |                   | Wednesday, June 13, 2012 7:23 AM |
|                 |                   |                                  |
|                 |                   |                                  |
|                 |                   |                                  |
|                 |                   |                                  |
|                 |                   |                                  |
|                 |                   |                                  |
| File            | e Format: (*.SET* | , *.set)                         |

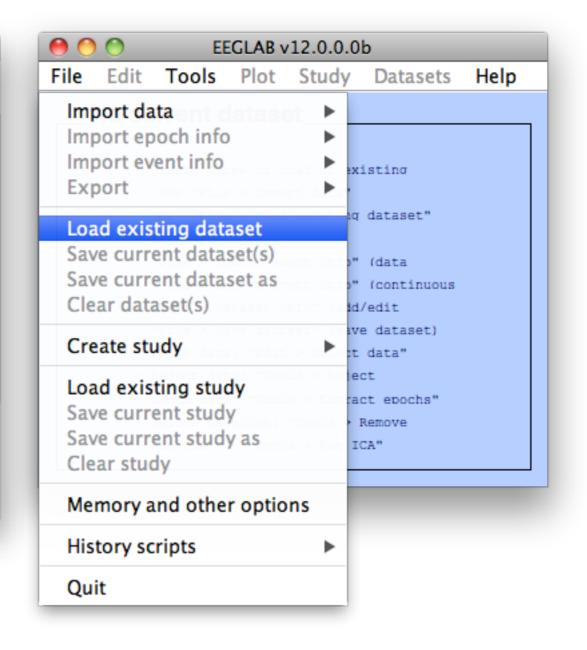

# Preprocessing: Select Data Range

|          | Eve  | aset info<br>nt fields               |              |          |               |  |
|----------|------|--------------------------------------|--------------|----------|---------------|--|
| E        |      | nt value:<br>out this o<br>innel loo | s<br>dataset | 1.12     | 5107 - 1949 C |  |
| H H SJ F | Sele | ect data<br>ect data<br>ect epoc     |              |          |               |  |
| F        | App  | oy curren<br>oend dat<br>ete data:   | asets        | set      | с.            |  |
| 1        | Edit | events                               | & marl       | k bad ch | annels        |  |

# Preprocessing: Select Data Range

| 0    | 0                 | EE                                                             | GLAB         | 12.0.0.0 | b         |      |
|------|-------------------|----------------------------------------------------------------|--------------|----------|-----------|------|
| File | Edit              | Tools                                                          | Plot         | Study    | Datasets  | Help |
| F    | Eve<br>Eve<br>Abo | aset info<br>nt fields<br>nt values<br>out this o<br>annel loo | s<br>dataset | 1.52     | nor unet. |      |
| E    | Sel               | <mark>ect data</mark><br>ect data<br>ect epoc                  | -            |          |           |      |
| F    | Ар                | oy curren<br>oend dat<br>ete data:                             | asets        | set      | I.        |      |
| 1    | Edi               | t events                                                       | & marl       | k bad ch | annels    |      |
|      |                   |                                                                |              |          |           | //   |

|                          | Select data pop_select | 0                |
|--------------------------|------------------------|------------------|
| Select data in:          | Input desired range    | on->remove these |
| Time range [min max] (s) | -1 1.25                |                  |
| Point range (ex: [1 10]) |                        |                  |
| Epoch range (ex: 3:2:10) |                        |                  |
| Channel range            |                        | E                |
|                          | Scroll dataset         |                  |
| Help                     |                        | Cancel Ok        |
|                          |                        |                  |

# Preprocessing: Select Data Range

| File |       |            |         | (12.0.0.0)   |             | Uala |
|------|-------|------------|---------|--------------|-------------|------|
| File | Edit  | 10015      | Plot    | Study        | Datasets    | Help |
|      | Dat   | aset info  | no      |              |             |      |
|      | Eve   | nt fields  |         |              |             |      |
|      | Eve   | nt value:  | s       |              |             |      |
| B    | Abo   | out this o | lataset | a/Resolution | 100 - 404 D |      |
| c    |       | nnel loc   |         | 1.12         |             |      |
| E    | Cilic |            | acions  |              |             |      |
| E    | Sele  | ect data   |         | 123          |             |      |
| E    | Sele  | ect data   | using ( | events       |             |      |
| 5    | Sele  | ect epoc   | hs or e | vents        |             |      |
| 1    | Cor   | oy currer  | at data | cot          |             |      |
|      |       |            |         | Set          |             |      |
| -    |       | pend dat   |         |              |             |      |
| -    | Del   | ete data   | set(s)  |              |             |      |
| -    | Edit  | t events   | & marl  | c bad cha    | annels      |      |
|      |       |            |         |              |             |      |

| 0 0                                                                                                    | Select data pop_select                                            | 0                               |
|----------------------------------------------------------------------------------------------------|-------------------------------------------------------------------|---------------------------------|
| Select data in:<br>Time range [min max] (s)<br>Point range (ex: [1 10])<br>Epoch range (ex: 3:2:10)<br>Channel range | Input desired range                                               | on->remove these                |
| Help                                                                                                    | Scroll dataset                                                    | Cancel Ok                       |
| What do you want to de<br>Name it:<br>Save it as file:                                                               | Dataset info pop_newset(<br>o with the new dataset?<br>RespWrong  | )<br>Edit description<br>Browse |
|                                                                                                    | o with the old dataset (not mo<br>mory (set=yes; unset=create a n |                                 |

| 0    | 0                                      | EE                       | GLAB v                      | 12.0.0.0                                | b                           |      |
|------|----------------------------------------|--------------------------|-----------------------------|-----------------------------------------|-----------------------------|------|
| File | Edit                                   | Tools                    | Plot                        | Study                                   | Datasets                    | Help |
| F    | ilename<br>hannels<br>rames p          | Filter<br>Re-re<br>Inter | the da<br>ference<br>polate | ce<br>electrod                          |                             | •    |
| E    | pochs<br>vents<br>ampling              |                          | ct epo<br>ove bas           |                                         |                             |      |
| E    | poch st                                | Run I                    |                             | -1.000                                  |                             |      |
|      | poch en                                | Remo                     | ove cor                     | nponent                                 | ts                          |      |
| Cl   | eferenc<br>hannel<br>CA weig<br>ataset | Auto<br>Rejec            | matic e<br>t data           | hannel<br>poch re<br>epochs<br>using IC | -                           | •    |
|      |                                        | Clear                    | Line                        |                                         |                             |      |
|      |                                        | SIFT                     |                             |                                         |                             | •    |
|      |                                        |                          |                             |                                         | g DIPFIT 2.x<br>g EEG toolb |      |
|      |                                        |                          | B Tools<br>e dipo           |                                         | g LORETA                    | •    |

| 0 0                                        | EEGLAB v12.0.0.0b                                                                                       |     |
|--------------------------------------------|----------------------------------------------------------------------------------------------------|-----|
| File Edit                                  | Tools Plot Study Datasets H                                                                             | elp |
| #1: Re<br>Filename<br>Channels<br>Frames p | Filter the data<br>Re-reference<br>Interpolate electrodes<br>Reject continuous data by eve              | •   |
| Epochs<br>Events<br>Sampling               | Extract epochs<br>Remove baseline                                                                       |     |
| Epoch st                                   | ituit fort                                                                                              | _   |
| Epoch en<br>Referenc                       | Remote components                                                                                       |     |
| Channel<br>ICA weig<br>Dataset             | Automatic channel rejection<br>Automatic epoch rejection<br>Reject data epochs<br>Reject data using ICA | •   |
|                                            | CleanLine                                                                                               |     |
|                                            | SIFT                                                                                                    | •   |
|                                            | Locate dipoles using DIPFIT 2.x<br>Peak detection using EEG toolbox                                     | •   |
|                                            | FMRIB Tools<br>Locate dipoles using LORETA                                                              | •   |

| 0 0  | Remove components from data pop_subcomp()                                                              |
|------|----------------------------------------------------------------------------------------------------|
|      | nt(s) to remove from data:<br>nt(s) to retain (overwrites "Component(s) to remove") B 11 13 19 20 23 : |
| Help | Cancel Ok                                                                                              |
|      | 8, 11, 13, 19, 20, 23, 38, 39                                                                          |
|      |                                                                                                    |
|      |                                                                                                    |
|      |                                                                                                    |

| 0    | ) 🔿                                        | EE                        | GLAB                        | 12.0.0.0                                    | b                           |          |
|------|--------------------------------------------|---------------------------|-----------------------------|---------------------------------------------|-----------------------------|----------|
| File | Edit                                       | Tools                     | Plot                        | Study                                       | Datasets                    | Help     |
|      | #1: Re<br>Filename<br>Channels<br>Frames p | Filter<br>Re-re<br>Interp | the da<br>ference<br>polate | ce<br>electrod                              |                             | •        |
|      | Epochs<br>Events<br>Sampling               | Remo                      | ct epo<br>ove bas           |                                             |                             |          |
|      | Epoch st<br>Epoch en<br>Referenc           | Run l<br>Remo             |                             | nponent                                     | :5                          |          |
|      | Channel<br>ICA weig<br>Dataset             | Auto<br>Rejec             | matic e<br>t data           | channel i<br>epoch re<br>epochs<br>using IC |                             | •        |
|      |                                            | Clear                     | Line                        |                                             |                             |          |
|      |                                            | SIFT                      |                             |                                             |                             | •        |
|      |                                            |                           |                             |                                             | g DIPFIT 2.x<br>g EEG toolb |          |
|      |                                            |                           | B Tools<br>e dipo           |                                             | J LORETA                    | <b>b</b> |

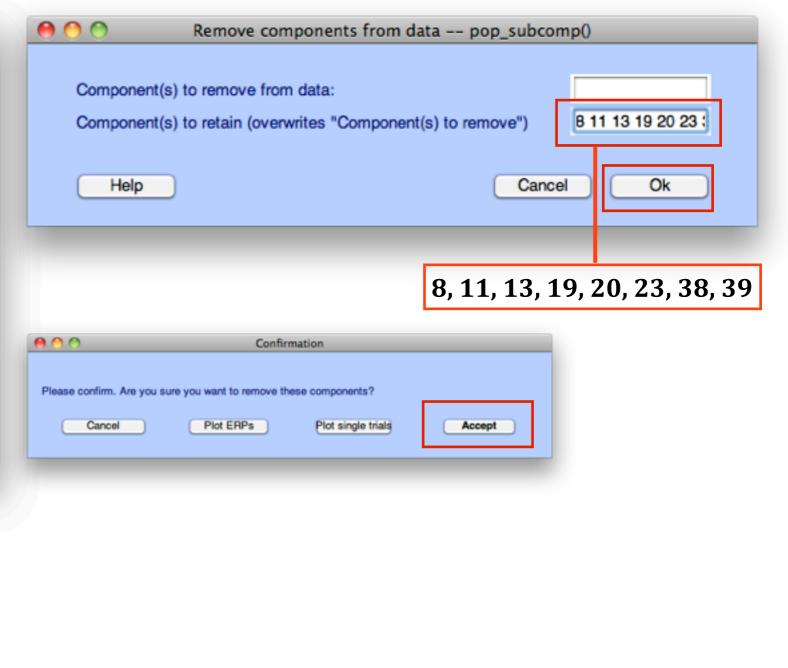

| \varTheta<br>File | O<br>Edit        | EE<br>Tools |         | /12.0.0.0<br>Study | b<br>Datasets | Help |
|-------------------|------------------|-------------|---------|--------------------|---------------|------|
|                   |                  |             |         | npling ra          |               | p    |
| <b></b> *         | #1: Re           |             | the da  |                    | ite           |      |
|                   |                  |             | eferen  |                    |               | F    |
| F                 | ilename          | 10000       |         | electrod           | es            |      |
|                   | hannels          |             |         |                    | ata by eye    |      |
|                   | rames p          |             |         |                    |               |      |
|                   | pochs            |             | ct epo  |                    |               |      |
|                   | vents<br>ampling | Remo        | ove bas | seline             |               |      |
|                   | poch st          | Run I       | СА      |                    |               |      |
|                   | poch en          |             |         | mponent            | s             |      |
|                   | eferenc          |             |         |                    | n             |      |
| c                 | hannel           | Auto        | matic o | channel            | rejection     |      |
| I                 | CA weig          |             |         | epoch re           | jection       |      |
| D                 | ataset           | -           |         | epochs             |               | •    |
|                   | _                | Rejec       | t data  | using IC           | A             | •    |
|                   |                  | Clear       | Line    |                    |               |      |
|                   |                  | SIFT        |         |                    |               | ►    |
|                   |                  | Locat       | e dipo  | les using          | g DIPFIT 2.>  | < ►  |
|                   |                  | Peak        | detect  | ion usin           | g EEG toolb   | xoo  |
|                   |                  | FMRI        | B Tool  | s                  |               | ►    |
|                   |                  | Locat       | e dipo  | les using          | g LORETA      | •    |

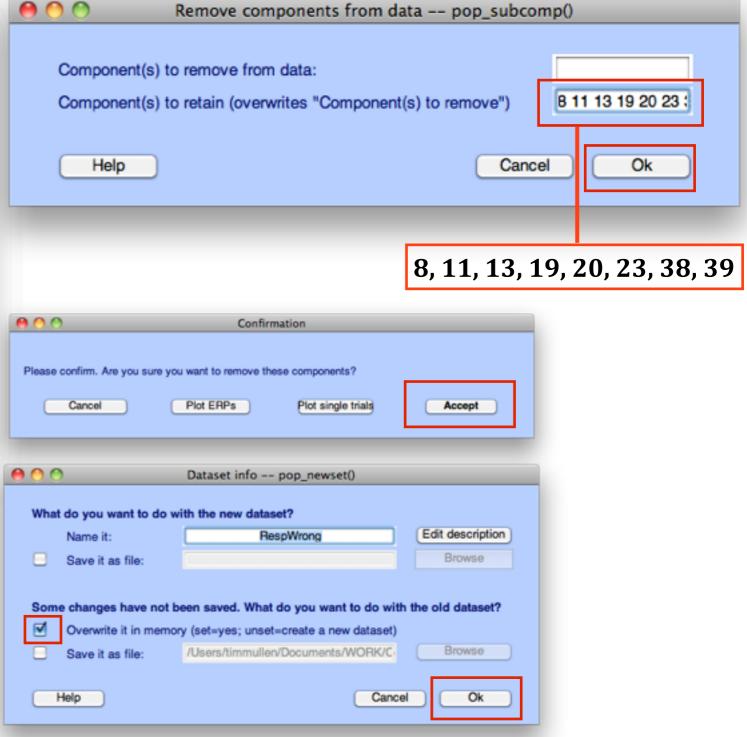

# Preprocessing: SIFT

| 00                                                                                      | EEGLAB v          | 12.0.0.0 | b    |      |                                          |                  |   |
|-----------------------------------------------------------------------------------------|-------------------|----------|------|------|------------------------------------------|------------------|---|
| File Edit Tool                                                                          | s Plot            | Study    | Data | sets | Help                                     |                  |   |
| Change sampli<br>Filter the data<br>Re-reference<br>Interpolate elec<br>Reject continuo | trodes            | by eye   | •    | -    |                                          |                  |   |
| Extract epochs<br>Remove baselin                                                        | ie                |          |      |      |                                          |                  |   |
| Run ICA<br>Remove compo                                                                 | nents             |          |      |      |                                          |                  |   |
| Automatic char<br>Automatic epoc<br>Reject data epo<br>Reject data usir                 | ch rejecti<br>chs |          | * *  |      |                                          |                  |   |
| CleanLine                                                                               |                   |          |      |      |                                          |                  |   |
| SIFT                                                                                    |                   |          |      | Si   | mulation                                 |                  |   |
| Locate dipoles<br>Peak detection                                                        | -                 |          | ×    | Μ    | e-process<br>odel fitting<br>onnectivity | g and validation | • |
| FMRIB Tools<br>Locate dipoles                                                           | using LO          | RETA     | *    | Vi   | atistics<br>sualization<br>elp           | n                |   |

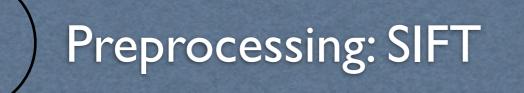

| 0                   | 0                             | EE                                          | GLAB         | 12.0.0.0             | b            |     |                                                 |                   |
|---------------------|-------------------------------|---------------------------------------------|--------------|----------------------|--------------|-----|-------------------------------------------------|-------------------|
| File                | Edit                          | Tools                                       | Plot         | Study                | Datas        | ets | Help                                            |                   |
| Filt<br>Re-<br>Inte | er the<br>-refere<br>erpolat  |                                             | odes         | by eye               | •            |     |                                                 |                   |
|                     | ract ep<br>nove b             | oochs<br>baseline                           |              |                      |              |     |                                                 |                   |
|                     | n I <mark>CA</mark><br>nove c | ompone                                      | ents         |                      |              |     |                                                 |                   |
| Au<br>Rej           | tomati<br>ect dat             | c channe<br>c epoch<br>ta epoch<br>ta using | rejecti<br>s |                      | •            |     |                                                 |                   |
| Cle                 | anLine                        | 2                                           |              |                      |              |     |                                                 |                   |
| SIF                 | Т                             |                                             |              |                      | $\mathbf{r}$ | Si  | mulatior                                        | n                 |
|                     |                               | ooles us<br>ction us                        |              | PFIT 2.x<br>G toolbo | ×            | Μ   | e <mark>-proce</mark><br>odel fitti<br>onnectiv | ing and validatio |
|                     | RIB To<br>ate dij             | ols<br>poles us                             | ing LO       | RETA                 | •            | Vi  | atistics<br>sualizat<br>elp                     | ion               |

| ľ | Miscellaneous<br>VerbosityLevel                                                          |                  |         |              |
|---|------------------------------------------------------------------------------------------|------------------|---------|--------------|
|   | SignalType                                                                               |                  | Compo   | nents        |
|   | VariableNames                                                                            |                  | compe   | hends        |
|   | ResetConfigs                                                                             |                  |         | $\checkmark$ |
|   | Filtering                                                                                |                  |         |              |
| 1 | DifferenceData                                                                           |                  |         |              |
|   | Detrend                                                                                  |                  |         |              |
|   | DetrendingMetho                                                                          | od               | linear  |              |
|   | ▼ Piecewise                                                                              |                  |         | $\checkmark$ |
|   | SegmentLengt                                                                             | h                |         | 0.3          |
|   | StepSize                                                                                 |                  |         | 0.08         |
|   | Plot                                                                                     |                  |         |              |
|   | AmplitudeEnvelope                                                                        |                  |         |              |
| T | Normalization                                                                            |                  |         |              |
| V | NormalizeData                                                                            |                  |         | $\checkmark$ |
|   | Method                                                                                   |                  | time; e | nsemble      |
|   | <b>gnalType</b><br>/pe of signal to ana<br>e processed. If 'Cha<br>:G.srcpot will be pro | innels' EEG.data |         |              |
|   | distepot will be pr                                                                      |                  |         |              |

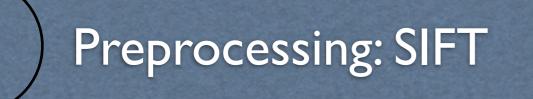

| File Edit Tools Plot Study Datasets Change sampling rate                                                | Holp                                                    |
|----------------------------------------------------------------------------------------------------|---------------------------------------------------------|
| Change sampling rate                                                                                    | Help                                                    |
| Filter the data<br>Re-reference<br>Interpolate electrodes<br>Reject continuous data by eye              |                                                         |
| Extract epochs<br>Remove baseline                                                                       |                                                         |
| Run ICA<br>Remove components                                                                            |                                                         |
| Automatic channel rejection<br>Automatic epoch rejection<br>Reject data epochs<br>Reject data using ICA |                                                         |
| CleanLine                                                                                               |                                                         |
| SIFT > Sim                                                                                              | nulation 🕨                                              |
| Locate dipoles using DIPFIT 2.x Mo                                                                      | -processing<br>del fitting and validation<br>nnectivity |
|                                                                                                    | tistics<br>ualization<br>p                              |

|                      |                                                                                                    | Preprocessing Op                 | otions    |                                                                 |
|----------------------|----------------------------------------------------------------------------------------------------|----------------------------------|-----------|-----------------------------------------------------------------|
|                      | 2. 💼 🖭 🗈                                                                                                    |                                  |           |                                                                 |
| ▼ M                  | liscellaneous                                                                                                    |                                  |           |                                                                 |
| V                    | erbosityLevel                                                                                                    |                                  |           | 2                                                               |
| _                    | gnalType                                                                                                    |                                  | Compo     | onents                                                          |
|                      | ariableNames                                                                                                    |                                  |           |                                                                 |
| R                    | esetConfigs                                                                                                    |                                  |           | $\checkmark$                                                    |
| ▼ Fi                 | iltering                                                                                                    |                                  |           |                                                                 |
| D                    | ifferenceData                                                                                                    |                                  |           |                                                                 |
| ▼ D                  | etrend                                                                                                    |                                  |           | $\checkmark$                                                    |
|                      | DetrendingMethod                                                                                                    | b                                | linear    | _                                                               |
|                      | Piecewise                                                                                                    |                                  |           | $\checkmark$                                                    |
|                      | SegmentLength                                                                                                    | 1                                |           | 0.33                                                            |
|                      | StepSize                                                                                                    |                                  |           | 0.082                                                           |
|                      | Plot                                                                                                    |                                  |           |                                                                 |
|                      | mplitudeEnvelope                                                                                                    |                                  |           |                                                                 |
|                      | ormalization                                                                                                    |                                  |           |                                                                 |
| ▼ N                  | ormalizeData                                                                                                    |                                  |           |                                                                 |
|                      | Method                                                                                                    |                                  | time; e   | nsemble                                                         |
| Туре                 |                                                                                                    | yze. If 'Componer                |           |                                                                 |
| Type<br>be p         | e of signal to anal                                                                                                    | nnels' EEG.data will             |           |                                                                 |
| Type<br>be p         | e of signal to anal<br>processed. If 'Char<br>srcpot will be pro                                                                    | cessed.                          | be proces | sed. If 'Sources'                                               |
| Type<br>be p         | e of signal to anal<br>processed. If 'Char<br>srcpot will be pro                                                                    | nnels' EEG.data will<br>ocessed. | be proces | sed. If 'Sources'                                               |
| Type<br>be p<br>EEG. | e of signal to anal<br>processed. If 'Char<br>srcpot will be pro                                                                    | Dataset info pop_r               | be proces | sed. If 'Sources'                                               |
| Type<br>be p<br>EEG. | e of signal to anal<br>processed. If 'Chan<br>srcpot will be pro<br>Help                                                            | Dataset info pop_r               | be proces | sed. If 'Sources'                                               |
| EG.                  | e of signal to anal<br>processed. If 'Chan<br>srcpot will be pro<br>Help<br>hat do you want to do w<br>Name it:                     | Dataset info pop_r               | be proces | ok                                                              |
| Type<br>be p<br>EEG. | e of signal to anal<br>processed. If 'Chan<br>srcpot will be pro<br>Help<br>hat do you want to do y                                 | Dataset info pop_r               | be proces | OK<br>Edit description                                          |
| Type<br>be p<br>EEG. | e of signal to anal<br>processed. If 'Chan<br>srcpot will be pro<br>Help<br>hat do you want to do v<br>Name it:<br>Save it as file: | Dataset info pop_r               | be proces | OK<br>OK<br>Edit description<br>Browse<br>with the old dataset? |

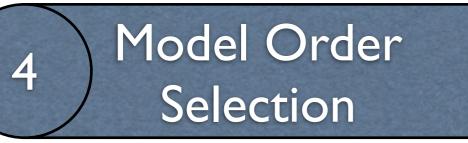

| 00                                                                                                    | EEGLAB v12.0.0.0b                                                                                                    |      |                                                                                                    |                                                            |
|----------------------------------------------------------------------------------------------------|----------------------------------------------------------------------------------------------------|------|----------------------------------------------------------------------------------------------------|------------------------------------------------------------|
| File Edit                                                                                                    | Tools Plot Study Datasets                                                                                                    | Help |                                                                                                    |                                                            |
| #1: Ro<br>Filename<br>Channels<br>Frames p<br>Epochs<br>Events<br>Sampling<br>Epoch st<br>Epoch en<br>Referenc<br>Channel<br>ICA weig<br>Dataset | Change sampling rate<br>Filter the data<br>Re-reference<br>Interpolate electrodes<br>Reject continuous data by eye<br>Extract epochs<br>Remove baseline<br>Run ICA<br>Remove components<br>Automatic channel rejection | •    |                                                                                                    |                                                            |
|                                                                                                    | Reject data using ICA<br>CleanLine<br>SIFT<br>Locate dipoles using DIPFIT 2.x<br>Peak detection using EEG toolbo<br>FMRIB Tools<br>Locate dipoles using LORETA                                                         |      | Simulation<br>✓ Pre-processing<br>Model fitting and validation<br>Connectivity<br>Statistics<br>Visualization<br>Help | Model Order Selection<br>Fit AMVAR Model<br>Validate model |

## Model Order Selection

| 0    | 0                                                                                                  |                                                                                                    |                   | /12.0.0.0                                   | b                           |      | _                                                                              |
|------|----------------------------------------------------------------------------------------------------|----------------------------------------------------------------------------------------------------|-------------------|---------------------------------------------|-----------------------------|------|--------------------------------------------------------------------------------|
| File | Edit                                                                                               | Tools                                                                                                    | Plot              | Study                                       | Datasets                    | Help | _                                                                              |
| F    | ilename<br>hannels                                                                                 | Change sampling rate<br>Filter the data<br>Re-reference<br>Interpolate electrodes<br>Reject continuous data by eye |                   |                                             |                             | •    |                                                                                |
| Е    | Epochs<br>Events<br>Sampling<br>Epoch st<br>Epoch en<br>Referenc<br>Channel<br>ICA weig<br>Dataset | Extract epochs<br>Remove baseline                                                                                  |                   |                                             |                             |      |                                                                                |
| Е    |                                                                                                    | Run I<br>Remo                                                                                                    |                   | nponent                                     |                             |      |                                                                                |
| C    |                                                                                                    | Auto<br>Rejec                                                                                                    | matic e<br>t data | channel i<br>epoch re<br>epochs<br>using IC | *                           |      |                                                                                |
|      |                                                                                                    | Clear                                                                                                    | Line              |                                             |                             |      |                                                                                |
|      |                                                                                                    | SIFT                                                                                                    |                   |                                             |                             | •    | Simulation                                                                     |
|      |                                                                                                    |                                                                                                    |                   |                                             | g DIPFIT 2.x<br>g EEG toolb |      | <ul> <li>Pre-processir</li> <li>Model fitting</li> <li>Connectivity</li> </ul> |
|      |                                                                                                    |                                                                                                    | B Tool<br>e dipo  | -                                           | JORETA                      | +    | Statistics<br>Visualization<br>Help                                            |

#### Model Order Selection Assistant 🗄 🛃 📼 📑 🖽 Modeling Parameters ModelingApproach Segmentation VAR Algorithm Vieira-Morf WindowLength 0.35 WindowStepSize 0.03 TaperFunction rectwin NormalizeData Detrend DetrendingMethod constant $\checkmark$ SetArgDirectMode ModelOrderRange [1 30] $\checkmark$ Downdate InformationCriteria sbc; aic; fpe; hq Miscellaneous RuninParallel $\overline{\mathbf{v}}$ PlotResults **OptimalModelSelectionMethod** min 90 PercentileLimits VerbosityLevel 2 Data Selection WindowSamplePercent 80 Algorithm Vieira-Morf Algorithm: Vieira-Morf 4 Description: OK Cancel Help ► ing and validation **>** Model Order Selection Fit AMVAR Model Validate model ►

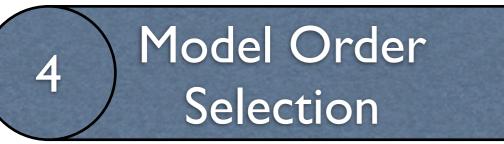

#### 0 0

#### Checking MVAR parameters

Some warnings were generated (see below), Continue?

\_\_\_\_\_

MVAR PARAMETER SUMMARY FOR CONDITION: RespWrong

WARNING: Two model orders specified [1 30]

I assume you are providing a [min max] range for model order selection.

I will use p=(30) for the remaining checks...

WARNING: Ratio of number of parameters to datapoints is 0.174.

If using an unconstrained (unregularized) model fitting apprach: For best results, ratio of number of parameters to datapoints should be < 0.1. I recommend using window length of at least 0.610 sec

OK: Time-Frequency Product is 993.712. This should be greater than p=30

OK: Given your model order of p=30, a maximum of p/2=15.0 frequency components (spectral peaks) can be estimated for each pair of variables

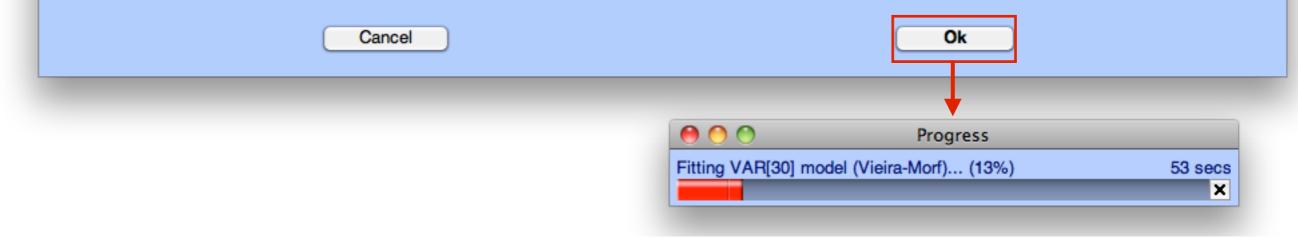

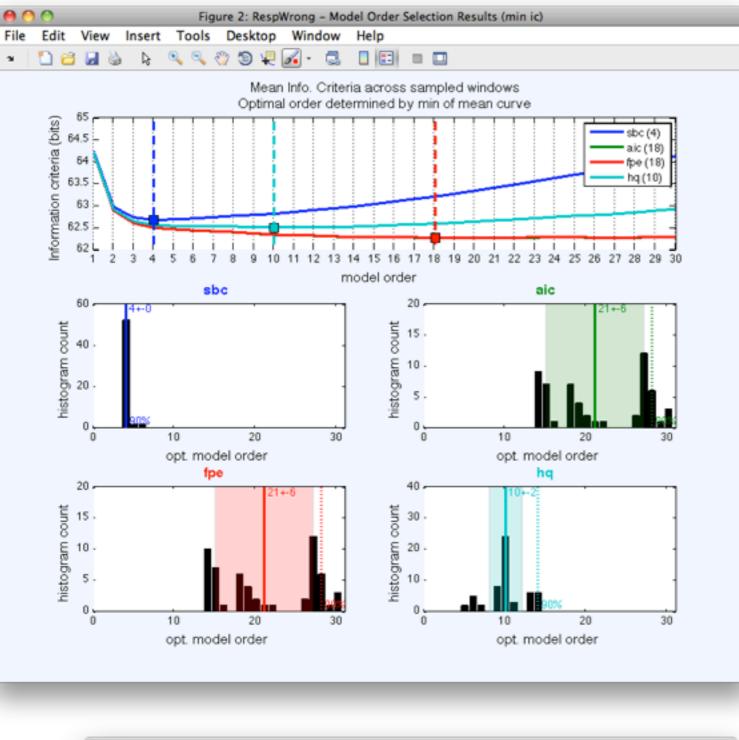

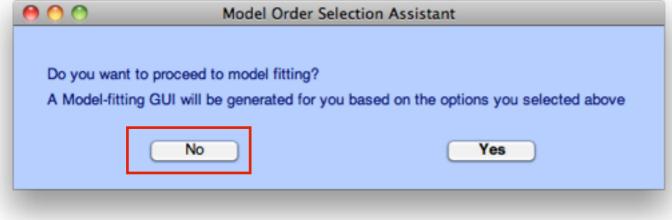

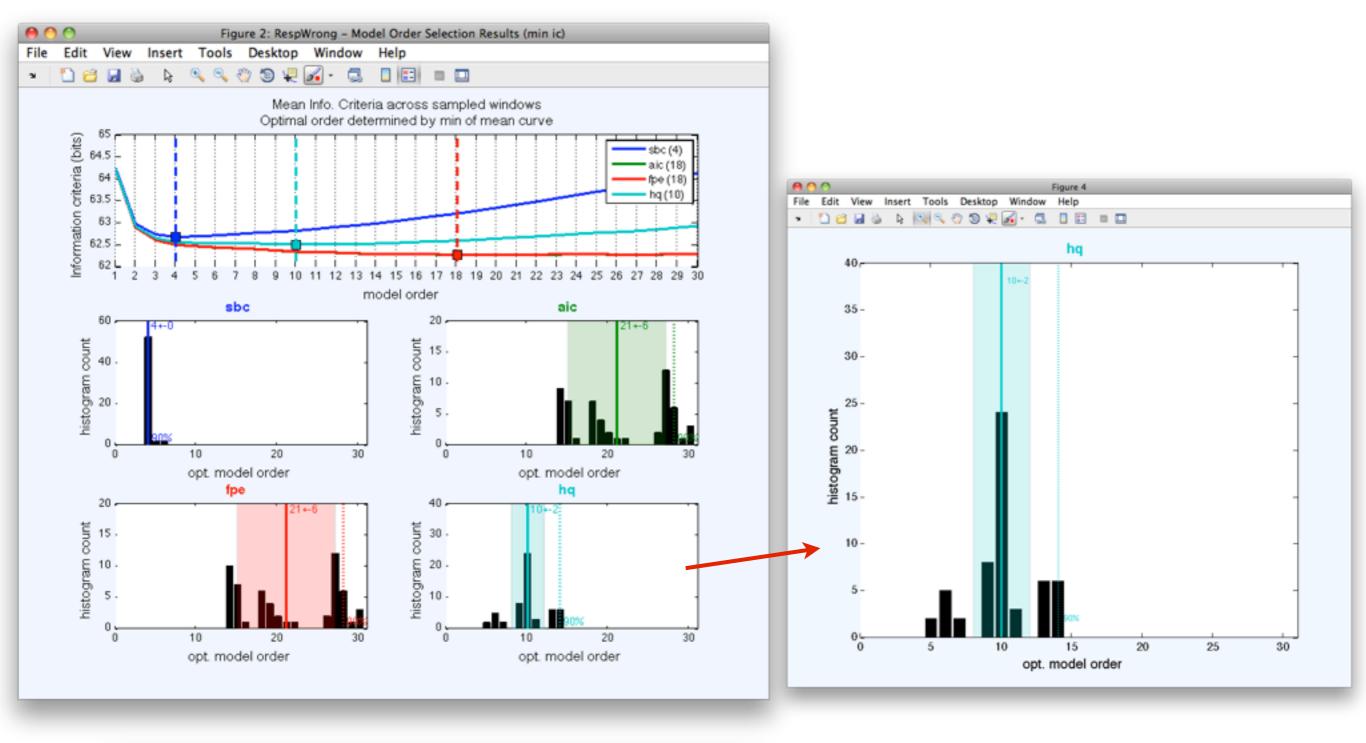

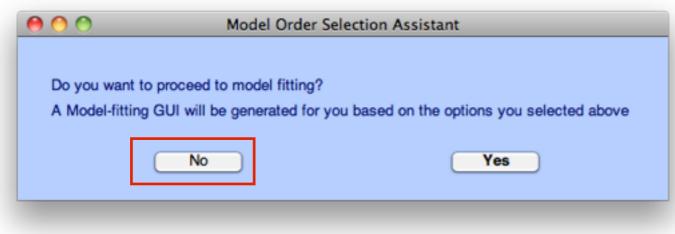

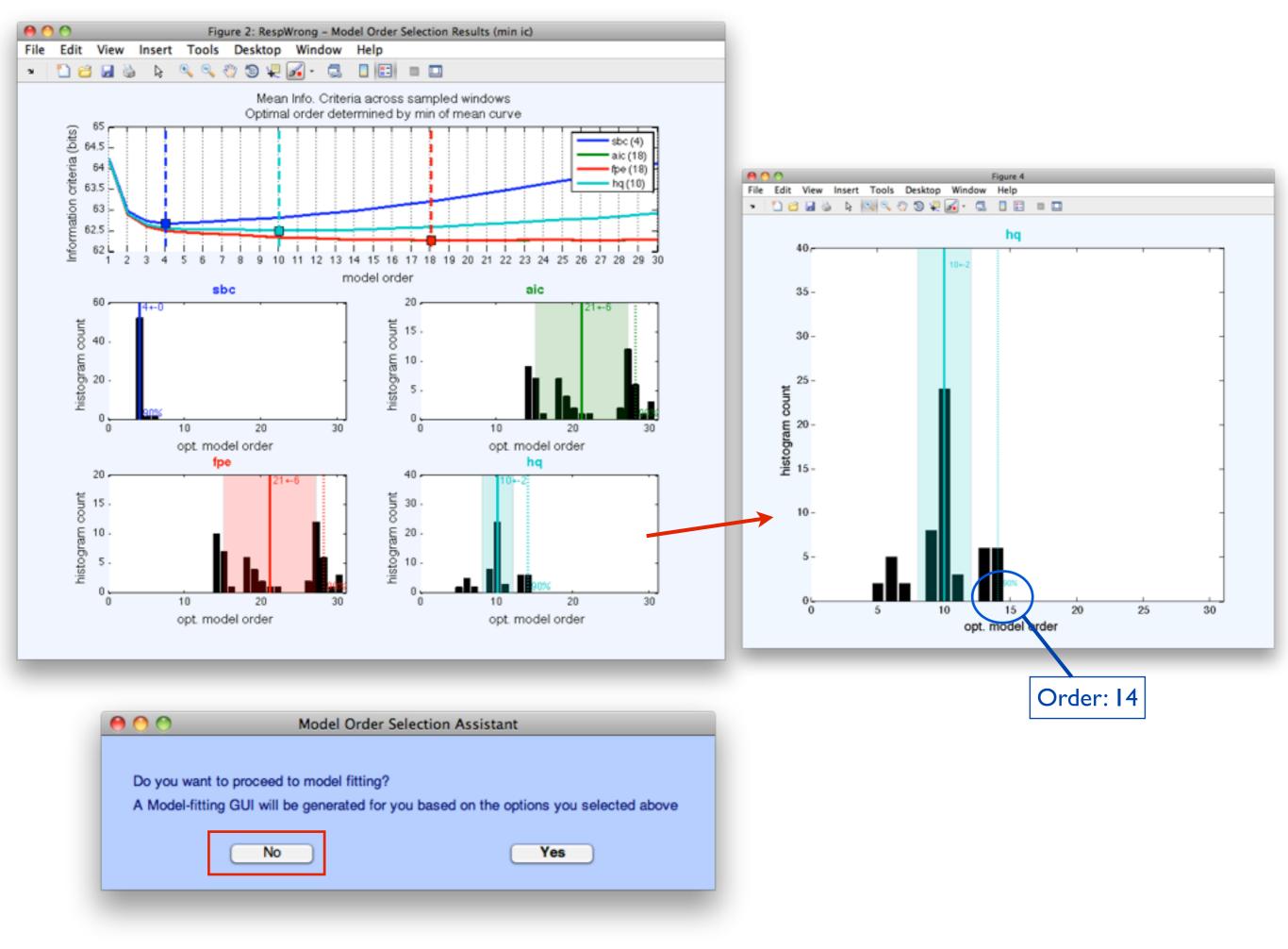

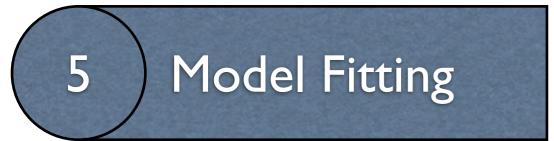

| Edit Tools Plot Study Datasets Help<br>#1: Re Change sampling rate<br>Filter the data<br>Re-reference<br>Interpolate electrodes      |
|----------------------------------------------------------------------------------------------------|
| Filter the data Re-reference Interpolate electrodes                                                                                  |
| Reject continuous data by eye                                                                                                    |
| Apochs Extract epochs<br>Events Remove baseline                                                                                      |
| apoch st Run ICA<br>Apoch en Remove components                                                                                       |
| Automatic channel rejection<br>Automatic epoch rejection<br>Automatic epoch rejection<br>Reject data epochs<br>Reject data using ICA |
| CleanLine                                                                                                    |
| SIFT > Simulation                                                                                                    |
| Locate dipoles using DIPFIT 2.x<br>Peak detection using EEG toolbox                                                                  |
| FMRIB Tools<br>Locate dipoles using LORETA Statistics<br>Help                                                                        |

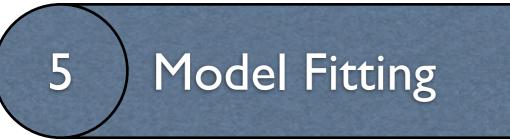

|                      |                         |                          |                  | /12.0.0.0           | ~                           |      | _ |                 |                                   |             |
|----------------------|-------------------------|--------------------------|------------------|---------------------|-----------------------------|------|---|-----------------|-----------------------------------|-------------|
| File E               | dit                     | Tools                    | Plot             |                     | Datasets                    | Help | ) |                 |                                   | _           |
| File<br>Char         | ename<br>nnels<br>mes p | Filter<br>Re-re<br>Inter | the date         | ce<br>electrod      |                             | •    |   |                 |                                   | v<br>v<br>v |
| Epoc<br>Ever<br>Samp |                         |                          | ct epo<br>ove ba |                     |                             |      |   |                 |                                   | M           |
| Epoc                 | ch st<br>ch en<br>erenc |                          |                  | mponen              | ts                          |      |   |                 |                                   | VA          |
| Char                 | nnel<br>weig            |                          |                  | channel<br>epoch re | rejection<br>jection        |      |   |                 |                                   |             |
| Data                 | aset                    | -                        |                  | epochs<br>using IC  | A                           | •    |   |                 |                                   |             |
|                      |                         | Clear                    | nLine            |                     |                             |      |   |                 |                                   |             |
|                      |                         | SIFT                     |                  |                     |                             | •    |   | Simu            | lation                            |             |
|                      |                         |                          | -                |                     | g DIPFIT 2.)<br>g EEG toolb |      |   | Mod             | orocess<br>al fittin<br>nectivity | g and v     |
|                      |                         |                          | B Tool<br>e dipo |                     | g LORETA                    | •    |   | Stati:<br>Visua | stics<br>alizatio                 |             |
|                      |                         | 1.5                      |                  |                     |                             |      |   | Help            |                                   |             |

|                 | \varTheta 🔿 🔿 Autore   | gressive Model Fitting |      |
|-----------------|------------------------|------------------------|------|
|                 |                        |                        |      |
|                 | ▼ Modeling Parameters  |                        |      |
|                 | Algorithm              | Vieira-Morf            |      |
|                 | ModelOrder             |                        | 14   |
|                 | WindowLength           |                        | 0.35 |
|                 | WindowStepSize         |                        | 0.03 |
|                 | TaperFunction          | rectwin                |      |
|                 | EpochTimeLimits        | 0                      |      |
|                 | WindowSamplePercent    |                        | 100  |
|                 | ▼ Window Preprocessing |                        |      |
|                 | NormalizeData          |                        |      |
|                 | ▼ Detrend              |                        |      |
|                 | DetrendingMethod       | constant               |      |
|                 | Miscellaneous          |                        |      |
|                 | Timer                  |                        |      |
|                 | SetArgDirectMode       |                        |      |
|                 | VerbosityLevel         |                        | 2    |
|                 | Help                   | Cancel OK              | 1    |
| L               |                        |                        |      |
|                 |                        |                        |      |
|                 |                        |                        |      |
|                 |                        |                        |      |
| and a the se    |                        |                        |      |
| nulation        | •                      |                        |      |
| e-processing    |                        |                        |      |
| odel fitting an | d validation 🕨 🗸 Mode  | el Order Selection     |      |
| nnectivity      |                        | MVAR Model             |      |
| atistics        |                        | ate model              |      |
|                 | P Vallu                |                        |      |
| sualization     |                        |                        |      |
| lp              | •                      |                        |      |

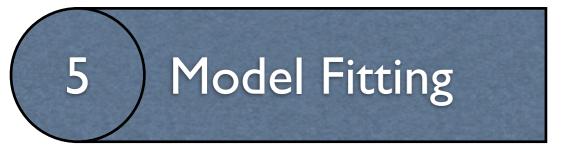

| 00 | Checking MVAR parameters                                                                                                    |
|----|----------------------------------------------------------------------------------------------------|
| _  |                                                                                                    |
| м  | IVAR PARAMETER SUMMARY FOR CONDITION: RespWrong                                                                                            |
| =  |                                                                                                    |
| 0  | DK: Ratio of number of parameters to datapoints is 0.081.                                                                                  |
| o  | DK: Time-Frequency Product is 993.712. This should be greater than p=14                                                                    |
| о  | OK: Given your model order of p=14, a maximum of p/2=7.0 frequency components (spectral peaks) can be estimated for each pair of variables |
|    | Cancel                                                                                                    |

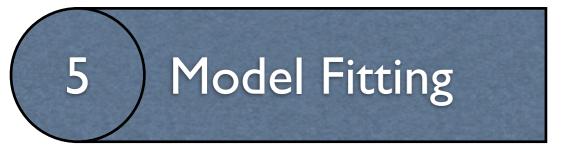

#### 0 0 Checking MVAR parameters \_\_\_\_\_ MVAR PARAMETER SUMMARY FOR CONDITION: RespWrong \_\_\_\_\_ OK: Ratio of number of parameters to datapoints is 0.081. OK: Time-Frequency Product is 993.712. This should be greater than p=14 OK: Given your model order of p=14, a maximum of p/2=7.0 frequency components (spectral peaks) can be estimated for each pair of variables Ok Cancel 0 0 Progress Fitting VAR[14] model (Vieira-Morf)... (23%) 47 secs ×

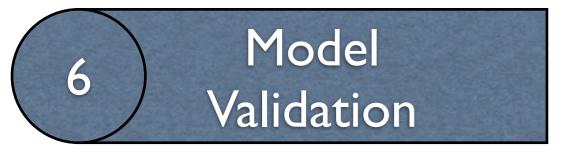

| Simulation                   | ►            |                         |
|------------------------------|--------------|-------------------------|
| ✓ Pre-processing             |              |                         |
| Model fitting and validation | $\mathbf{r}$ | ✓ Model Order Selection |
| Connectivity                 |              | ✓ Fit AMVAR Model       |
| Statistics                   | ►            | Validate model          |
| Visualization                | ×            |                         |
| Help                         | ►            |                         |

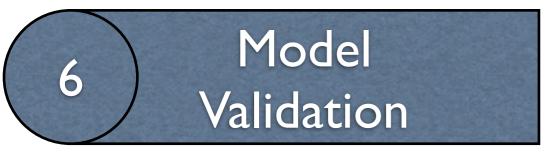

| Simulation<br>✓ Pre-processing | •            |                         |
|--------------------------------|--------------|-------------------------|
| Model fitting and validation   | $\mathbf{r}$ | ✓ Model Order Selection |
| Connectivity                   |              | ✓ Fit AMVAR Model       |
| Statistics                     | ►            | Validate model          |
| Visualization                  | ►.           |                         |
| Help                           |              |                         |

| In the second second se | odel                     |             |    |
|----------------------------------------------------------------------------------------------------|--------------------------|-------------|----|
|                                                                                                    |                          | Ī           |    |
| ▼ Validation Methods                                                                                                    |                          |             |    |
| CheckResidualWhiteness                                                                                                    | $\checkmark$             |             |    |
| SignificanceLevel                                                                                                    | 0.05                     |             |    |
| MultipleComparisonsCorrection                                                                                                    | none                     |             |    |
| NumberOfAutocorrelationLags                                                                                                    | 50                       |             |    |
| WhitenessCriteria                                                                                                    | Ljung-Box; ACF; Box      | 🗹 Ljung-Box |    |
| CheckResidualVariance                                                                                                    |                          | ACF         |    |
| NumberOfAutocorrelationLags                                                                                                    | 50                       | Box-Pierce  |    |
| CheckConsistency                                                                                                    |                          | Li-McLeod   |    |
| CheckStability                                                                                                    | $\checkmark$             |             |    |
| Data Reduction                                                                                                    |                          | Cancel      | ОК |
| WindowSamplePercent                                                                                                    | 70                       |             |    |
| Miscellaneous                                                                                                    |                          |             |    |
| VerbosityLevel                                                                                                    | 2                        |             |    |
| PlotResults                                                                                                    | $\checkmark$             |             |    |
|                                                                                                    |                          |             |    |
| WhitenessCriteria                                                                                                    |                          |             |    |
| Whiteness criteria. These are the statistica<br>uncorrelated residuals                                                                                                    | I tests used to test for |             |    |
| Help Cancel                                                                                                    | ОК                       |             |    |
|                                                                                                    |                          |             |    |

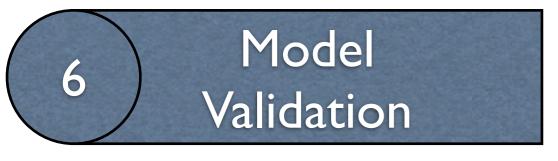

| Simulation<br>✓ Pre-processing | •            |                         |
|--------------------------------|--------------|-------------------------|
| Model fitting and validation   | $\mathbf{r}$ | ✓ Model Order Selection |
| Connectivity                   |              | ✓ Fit AMVAR Model       |
| Statistics                     | ►            | Validate model          |
| Visualization                  | ►.           |                         |
| Help                           | ►            |                         |

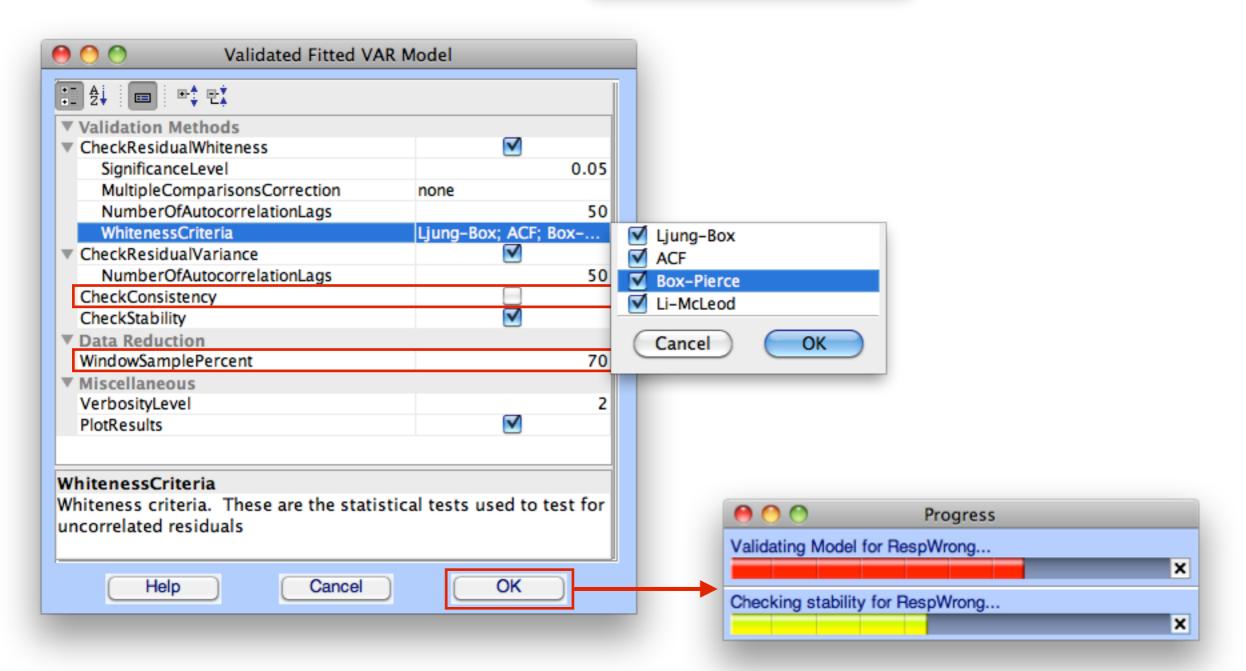

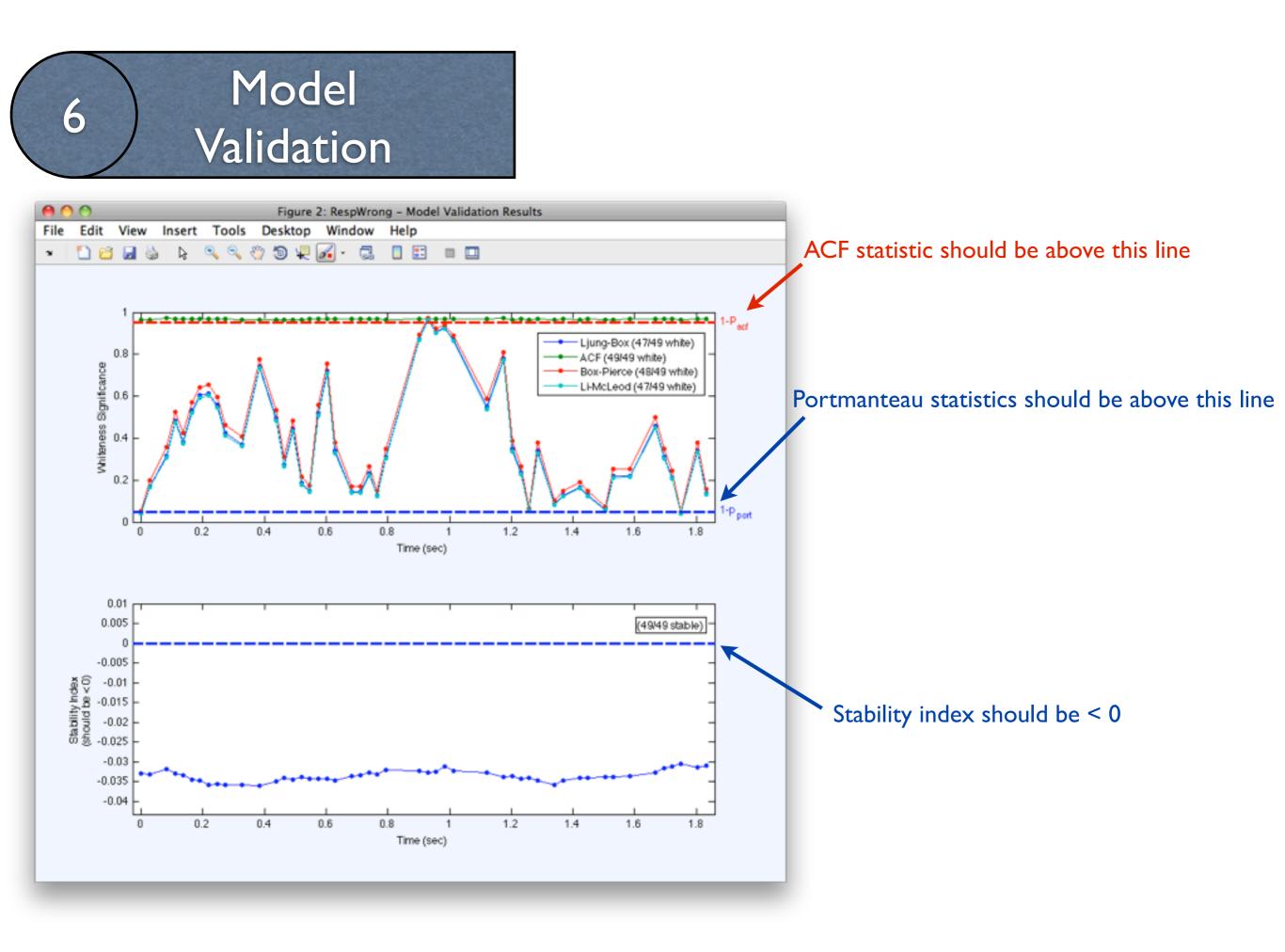

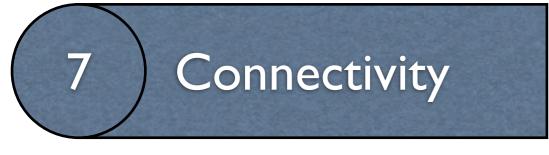

| Simulation                   | ► |  |
|------------------------------|---|--|
| ✓ Pre-processing             |   |  |
| Model fitting and validation | ► |  |
| Connectivity                 |   |  |
| Statistics                   |   |  |
| Visualization                |   |  |
| Help                         |   |  |

### Connectivity

| Simulation                   |   |
|------------------------------|---|
| ✓ Pre-processing             |   |
| Model fitting and validation |   |
| Connectivity                 |   |
| Statistics                   |   |
| Visualization                |   |
| Help                         | ► |

|   | \varTheta 🔿 🔿 🛛 Calculate Connectivity M                       | easures           |            |     |      |
|---|----------------------------------------------------------------|-------------------|------------|-----|------|
|   | 1 2                                                            |                   |            |     |      |
|   | Connectivity Estimation                                        |                   |            |     |      |
|   | ConnectivityMeasures                                           | nDTF; dDTF08; nPD | C; S 📃 DTF |     |      |
|   | ▼ Options                                                      |                   | ✓ nDT      |     |      |
|   | SquaredModulus                                                 | $\checkmark$      |            |     |      |
|   | ConvertSpectrumToDecibels                                      |                   |            |     |      |
|   | Frequencies                                                    | 1:40              | dD1        | F08 |      |
|   | ▼ Miscellaneous                                                |                   | 🗌 🗌 ffDT   | F   |      |
|   | VerbosityLevel                                                 |                   | 2 PDC      |     |      |
|   |                                                                |                   | nPD        | C   |      |
|   | ConnectivityMeasures                                           |                   | GPC        |     |      |
|   | Select measures to estimate.                                   |                   |            |     |      |
|   |                                                                |                   |            |     |      |
|   | Measures are categorized as follows:                           |                   | 📄 📃 RPD    | C   |      |
|   | + DIRECTED TRANSFER FUNCTION MEASU                             | RES               |            | 2   |      |
|   | DTF: Directed Tranfer Function                                 |                   | Coh        |     |      |
|   | nDTF: Normalized DTF                                           |                   | iCoł       |     |      |
|   | dDTF: Direct DTF                                               |                   |            |     |      |
|   | dDTF08: Direct DTF (with full causal no                        | ormalization)     | pCo        |     |      |
|   | ffDTF: Full-frequency DTF                                      |                   | mCo        | oh  |      |
|   | + PARTIAL DIRECTED COHERENCE MEASU                             | RES               | 🗹 S        |     |      |
|   | PDC: Partial Directed Coherence                                |                   |            |     |      |
|   | nPDC: Normalized PDC                                           |                   |            |     |      |
|   | GPDC: Generalized Partial Directed Co                          | herence           | Can        | cel | (OK) |
|   | PDCF: Partial Directed Coherence Fact                          |                   |            |     |      |
|   | RPDC: Renormalized Partial Directed (                          |                   |            |     |      |
|   | + GRANGER-GEWEKE CAUSALITY MEASURE                             |                   |            |     |      |
|   |                                                                |                   |            |     |      |
|   | GGC: Granger-Geweke Causality<br>+ SPECTRAL COHERENCE MEASURES |                   |            |     |      |
|   |                                                                |                   |            |     |      |
|   | Coh: Complex Coherence                                         |                   |            |     |      |
|   | iCoh: Imaginary Coherence                                      |                   |            |     |      |
|   | pCoh: Partial Coherence                                        |                   |            |     |      |
|   | mCoh: Multiple Coherence                                       |                   |            |     |      |
|   | + SPECTRAL DENSITY MEASURES                                    |                   | <b>A</b>   |     |      |
|   | S: Complex Spectral Density                                    |                   | Y          |     |      |
|   |                                                                |                   |            |     |      |
|   | Help Cancel                                                    | ОК                |            |     |      |
|   |                                                                |                   |            |     |      |
|   |                                                                |                   |            |     |      |
|   |                                                                |                   |            |     |      |
|   |                                                                | 1                 |            |     |      |
| í |                                                                |                   |            |     |      |
| ł | 😁 😁 Progress                                                   |                   |            |     |      |
| 1 | Estimating connectivity for RespWrong                          | . (14%) 33        | 3 secs     |     |      |
| 1 |                                                                |                   | ×          |     |      |
| L |                                                                |                   |            |     |      |
|   |                                                                |                   |            |     |      |
|   |                                                                |                   |            |     |      |

### Connectivity

| Simulation                   |   |
|------------------------------|---|
| ✓ Pre-processing             |   |
| Model fitting and validation |   |
| Connectivity                 |   |
| Statistics                   |   |
| Visualization                |   |
| Help                         | ▶ |

| 0     | 0      |       |         | Com                     | mand Wind | low   |        |   |
|-------|--------|-------|---------|-------------------------|-----------|-------|--------|---|
| File  | Edit   | Debug | Desktop | Window                  | Help      |       |        |   |
| Mak   | e sure |       |         | ill requir<br>memory av |           | MB of | memory | ( |
| fx >> | 1      |       |         |                         |           |       |        |   |
|       |        |       |         |                         |           |       |        |   |
|       |        |       |         |                         |           |       |        |   |
|       |        |       |         |                         |           |       |        |   |
|       |        |       |         |                         |           |       |        |   |

|   | 😝 🔿 🔿 🛛 Calculate Connectivity M                                   | leasures          |        |        |    |
|---|--------------------------------------------------------------------|-------------------|--------|--------|----|
| 1 | 11 24 💷 🖭 🖭                                                        |                   | Ī      |        |    |
|   | Connectivity Estimation                                            |                   |        |        |    |
|   | ConnectivityMeasures                                               | nDTF; dDTF08; nPD | C; S   | DTF    |    |
|   | ▼ Options                                                          | <b>A</b>          |        | 🗹 nDTF |    |
|   | SquaredModulus                                                     |                   | - 0    | dDTF   |    |
|   | ConvertSpectrumToDecibels<br>Frequencies                           | 1:40              |        | dDTF08 |    |
|   | ▼ Miscellaneous                                                    | 1.40              | i i    | ffDTF  |    |
|   | VerbosityLevel                                                     |                   | 2      | PDC    |    |
|   | Connectivity Maggings                                              |                   | - 0    | nPDC   |    |
|   | ConnectivityMeasures<br>Select measures to estimate.               |                   |        | GPDC   |    |
|   | Select measures to estimate.                                       |                   |        | PDCF   |    |
|   | Measures are categorized as follows:                               |                   |        | RPDC   |    |
|   | + DIRECTED TRANSFER FUNCTION MEASU                                 | IRES              |        | GGC    |    |
|   | DTF: Directed Tranfer Function                                     |                   |        | Coh    |    |
|   | nDTF: Normalized DTF                                               |                   |        | iCoh   |    |
|   | dDTF: Direct DTF                                                   |                   |        | pCoh   |    |
|   | dDTF08: Direct DTF (with full causal n                             | ormalization)     |        | mCoh   |    |
|   | ffDTF: Full-frequency DTF<br>+ PARTIAL DIRECTED COHERENCE MEASU    | PES               |        | ✓ s    |    |
|   | PDC: Partial Directed Coherence                                    | KC5               |        |        |    |
|   | nPDC: Normalized PDC                                               |                   |        | Cancel | ОК |
| 4 | GPDC: Generalized Partial Directed Co                              | oherence          |        | Cancer |    |
|   | PDCF: Partial Directed Coherence Fac                               |                   |        |        |    |
| - | RPDC: Renormalized Partial Directed                                |                   |        |        |    |
| p | + GRANGER-GEWEKE CAUSALITY MEASUR<br>GGC: Granger-Geweke Causality | ES                | H      |        |    |
| - | + SPECTRAL COHERENCE MEASURES                                      |                   | H      |        |    |
|   | Coh: Complex Coherence                                             |                   |        |        |    |
|   | iCoh: Imaginary Coherence                                          |                   |        |        |    |
| 1 | pCoh: Partial Coherence                                            |                   |        |        |    |
|   | mCoh: Multiple Coherence                                           |                   |        |        |    |
|   | + SPECTRAL DENSITY MEASURES                                        |                   | 4      |        |    |
|   | S: Complex Spectral Density                                        |                   |        |        |    |
|   | Help Cancel                                                        | ок                |        |        |    |
|   |                                                                    |                   |        |        |    |
|   | \varTheta 🔿 Progress                                               |                   |        |        |    |
|   | Estimating connectivity for RespWrong.                             | (14%) 33          | 3 secs |        |    |
|   |                                                                    |                   | ×      |        |    |
|   |                                                                    |                   |        |        |    |

#### Visualization: Time-Frequency Grid

| Simulation                   |              |                     |
|------------------------------|--------------|---------------------|
| ✓ Pre-processing             |              |                     |
| Model fitting and validation |              |                     |
| ✓ Connectivity               |              |                     |
| Statistics                   |              |                     |
| Visualization                | $\mathbf{F}$ | Time-Frequency Grid |
| Help                         |              | BrainMovie3D        |

#### \varTheta 🔿 🔿 Time Freq

**Time Frequency Grid Options** 

| ₽₽ ₽↓                                                                         |                     |
|-------------------------------------------------------------------------------|---------------------|
| DisplayProperties                                                             | -                   |
| MatrixLayout                                                                  | Partial             |
| UpperTriangle                                                                 | dDTF08              |
| UT_ColorLimits                                                                | 100                 |
| LowerTriangle                                                                 | dDTF08              |
| LT_ColorLimits                                                                | 100                 |
| Diagonal                                                                      | S                   |
| D_ColorLimits                                                                 | 100                 |
| AllColorLimits                                                                | 99.7                |
| TimesToPlot                                                                   | [-0.826171875 1.060 |
| FrequenciesToPlot                                                             | [1:40]              |
| PlotContour                                                                   |                     |
| PlottingOrder                                                                 | 0                   |
| SourceMarginPlot                                                              | dipole              |
| NodeLabels                                                                    | 0                   |
| EventMarkers                                                                  | {{0, 'r', ':', 2}}  |
| FrequencyScale                                                                | linear              |
| Colormap                                                                      | [0 0 0.506666666666 |
| Thresholding                                                                  |                     |
| Thresholding                                                                  | Simple              |
| PercentileThreshold                                                           | [97.5 3]            |
| AbsoluteThreshold                                                             | 0                   |
| DataProcessing                                                                |                     |
| Baseline                                                                      | [-1 -0.25]          |
| Smooth2D                                                                      |                     |
| Miscellaneous                                                                 |                     |
| DipolePlottingOptions                                                         |                     |
| FrequencyMarkers                                                              | 10                  |
| FrequencyMarkers                                                              | [3 7 15]            |
| FrequencyMarkerColor                                                          | [0.7 0.7 0.7]       |
| ▼ TextAndFont                                                                 |                     |
| Baseline                                                                      | ainta ta            |
| Time range of baseline [Min Max] (se<br>each point. Leave blank for no baseli |                     |

| Help | Cancel | ОК     |  |
|------|--------|--------|--|
|      |        | $\Box$ |  |
|      |        | <br>   |  |

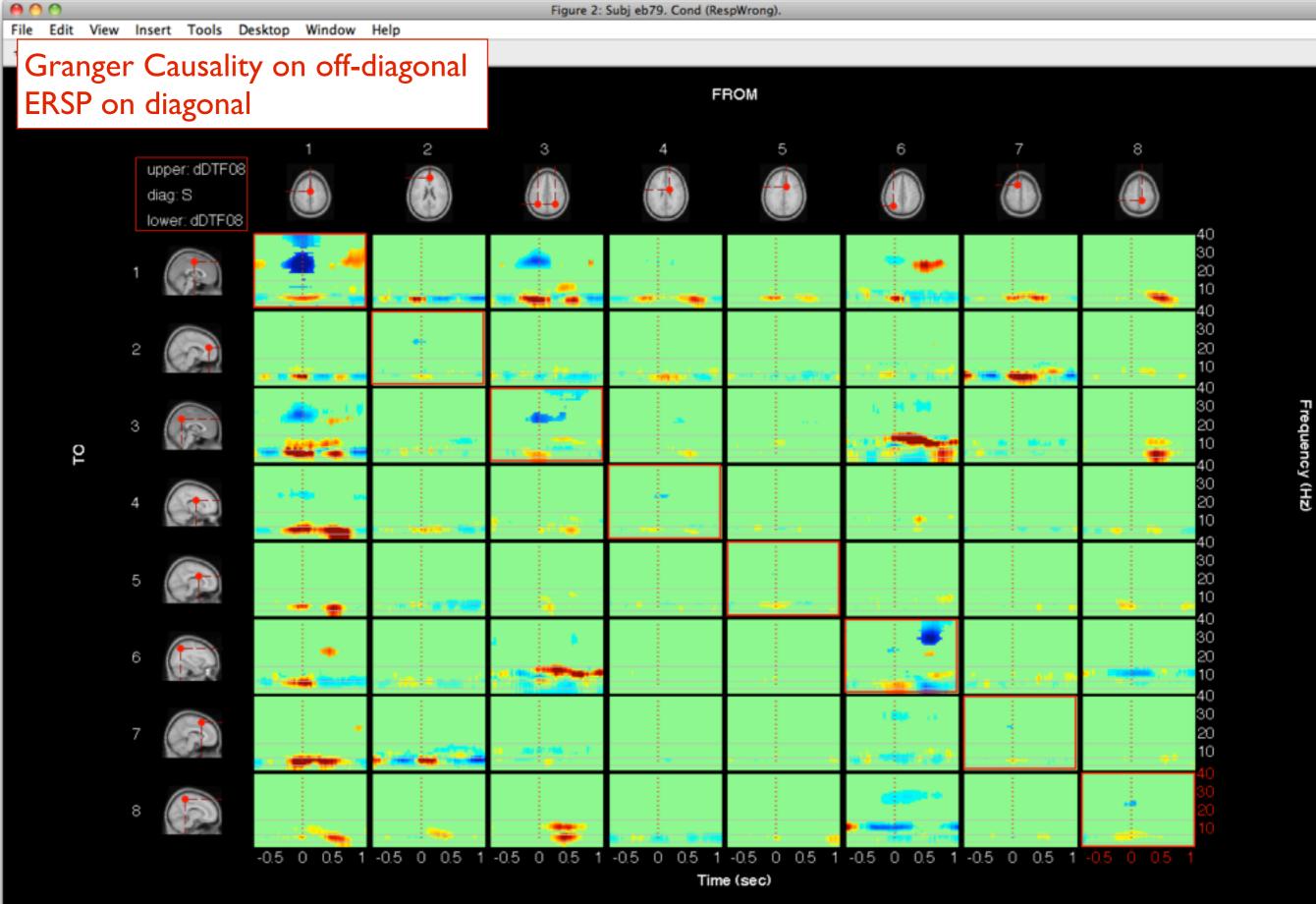

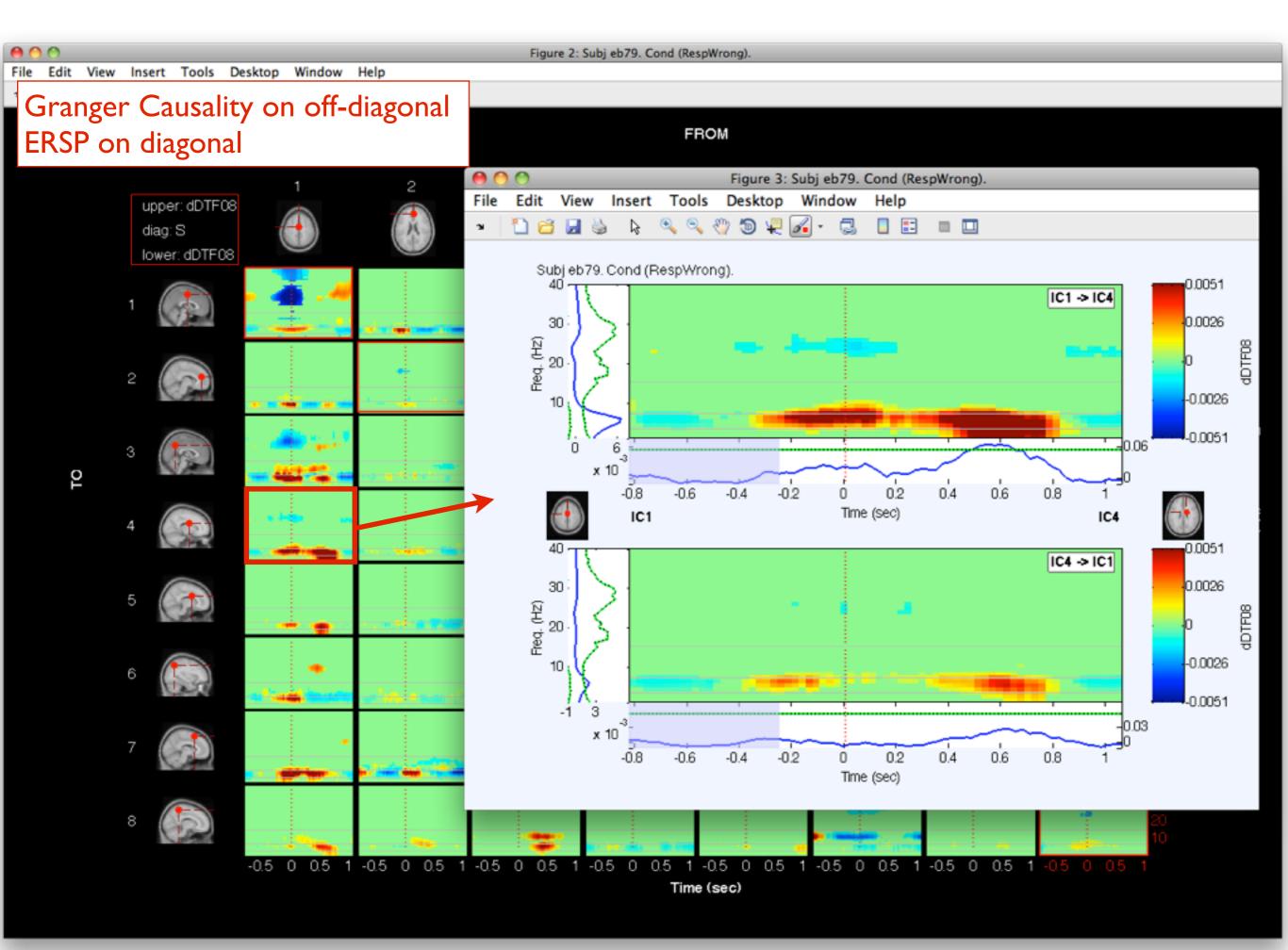

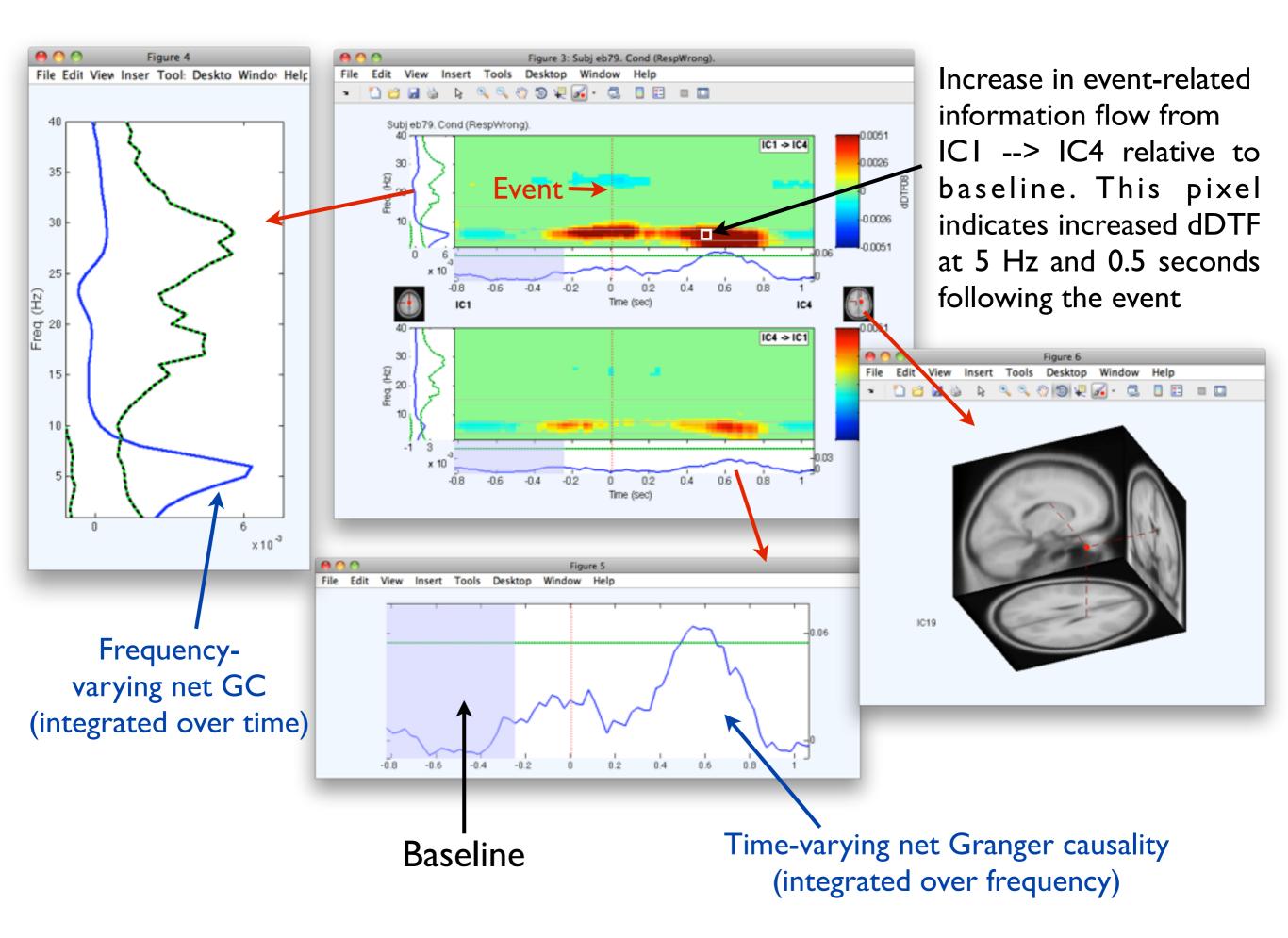

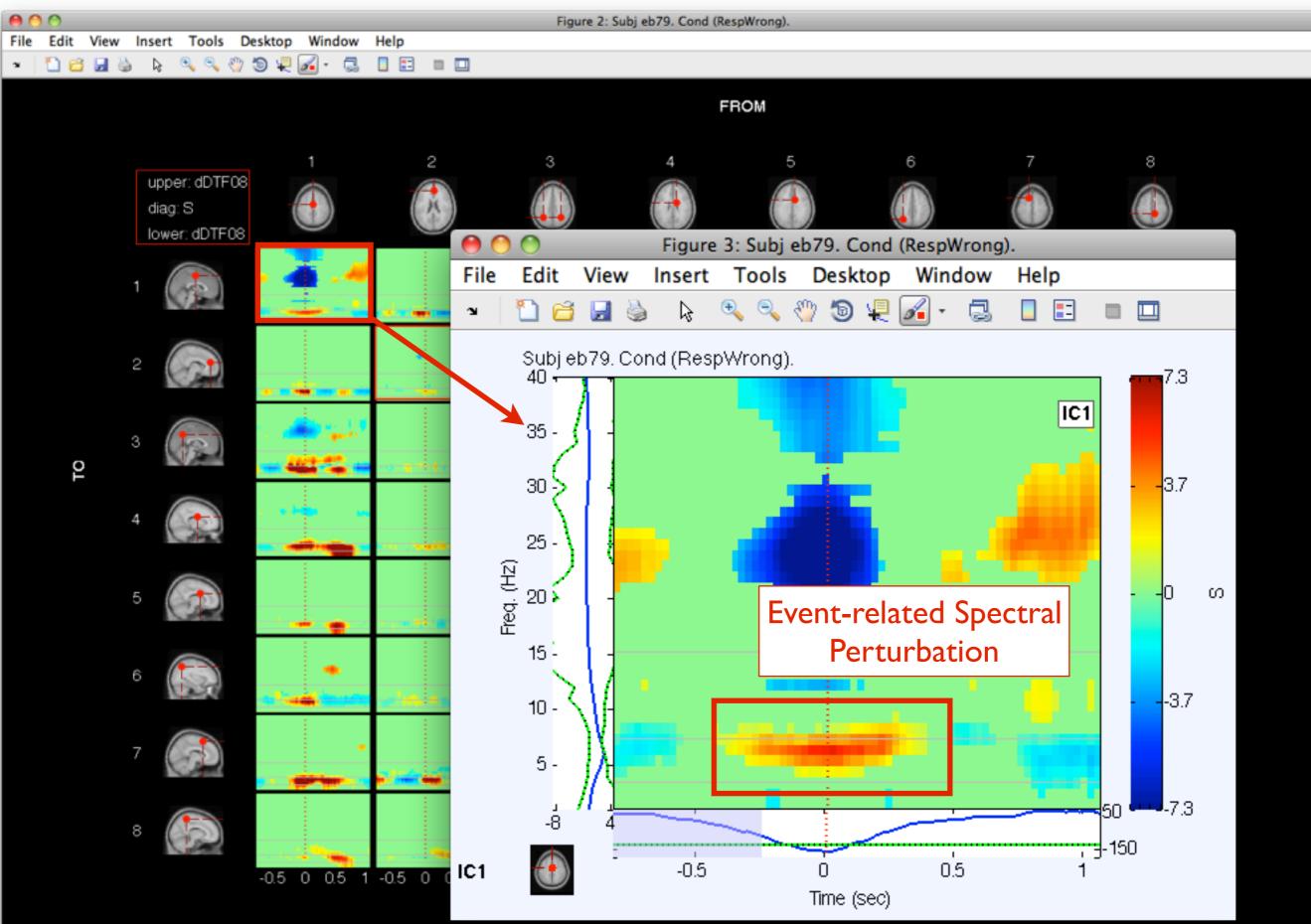

Frequency (Hz)

| Help                         | ► | BrainMovie3D        |
|------------------------------|---|---------------------|
| Visualization                |   | Time-Frequency Grid |
| Statistics                   |   |                     |
| ✓ Connectivity               |   |                     |
| Model fitting and validation |   |                     |
| ✓ Pre-processing             |   |                     |
| Simulation                   |   |                     |

| le                                                                                                |                                     |                         |         |
|---------------------------------------------------------------------------------------------------|-------------------------------------|-------------------------|---------|
| Load Config #L                                                                                    |                                     |                         |         |
| Save Config SS                                                                                    |                                     |                         |         |
| Datarrocessing                                                                                    |                                     |                         |         |
| ConnectivityMethod                                                                                |                                     | dDTF08                  |         |
| MovieTimeRange                                                                                    |                                     | [-0.826171875           | 1.0     |
| FrequenciesToCollapse                                                                             | 2                                   | 1:15                    |         |
| FreqCollapseMethod                                                                                |                                     | max                     |         |
| TimeResamplingFactor                                                                              |                                     |                         | 0       |
| SubtractConditions                                                                                |                                     |                         |         |
| Baseline                                                                                          |                                     | 0                       |         |
| DisplayProperties                                                                                 |                                     |                         |         |
| ShowNodeLabels                                                                                    |                                     | 12245678                |         |
| NodeLabels<br>NodesToExclude                                                                      |                                     | 12345678                |         |
|                                                                                                   |                                     | BeakEred                |         |
| EdgeColorMapping                                                                                  |                                     | PeakFreq                |         |
| EdgeSizeMapping<br>NodeColorMapping                                                               |                                     | Connectivity<br>Outflow |         |
| NodeSizeMapping                                                                                   |                                     | Power                   |         |
| FooterPanelDisplaySpe                                                                             | c                                   | ICA_ERPenvelope         |         |
| ICs                                                                                               | L                                   | 1; 2; 3; 4; 5; 6;       | 7.9     |
| BackProjectToChan                                                                                 |                                     | A1; A2; A6; A7;         |         |
|                                                                                                   | ,                                   |                         | NO, ¥   |
| oterPanelDisplaySp<br>onfigure footer panel<br>gure. If 'off', don't rer<br>en display the ERP en | displayed at th<br>der footer. If ' | ICA_ERP_Envelop         | ie', 🚺  |
| Preview BrainMovie                                                                                |                                     |                         |         |
| Select a t                                                                                        | ime point to image (                | click to refresh)       |         |
| 10                                                                                                | 0                                   |                         |         |
| -0.826172                                                                                         | -0.0058593                          | 8                       | 1.06055 |
| Help                                                                                              | Cancel                              | Make Mov                | le!     |

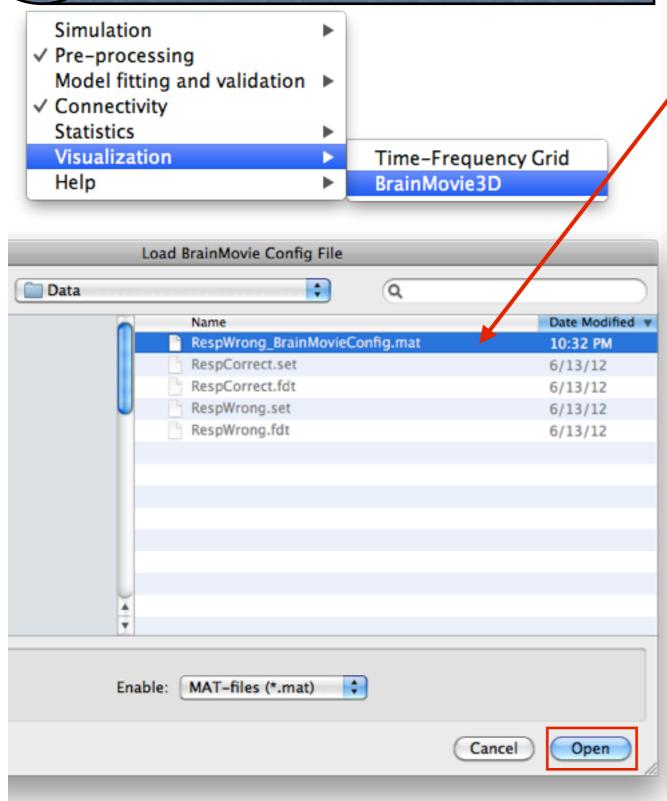

| ile                                                                                                    |                                  |
|----------------------------------------------------------------------------------------------------|----------------------------------|
| Load Config #L                                                                                                    |                                  |
| Save Config #S                                                                                                    |                                  |
| Datarrocessing                                                                                                    | 1                                |
| ConnectivityMethod                                                                                                    | dDTF08                           |
| MovieTimeRange                                                                                                    | [-0.826171875 1.0                |
| FrequenciesToCollapse                                                                                                    | 1:15                             |
| FreqCollapseMethod                                                                                                    | max                              |
| TimeResamplingFactor                                                                                                    | 0                                |
| SubtractConditions                                                                                                    |                                  |
| Baseline                                                                                                    | 0                                |
| DisplayProperties                                                                                                    |                                  |
| ShowNodeLabels                                                                                                    |                                  |
| NodeLabels                                                                                                    | 12345678                         |
| NodesToExclude                                                                                                    |                                  |
| EdgeColorMapping                                                                                                    | PeakFreq                         |
| EdgeSizeMapping                                                                                                    | Connectivity                     |
| NodeColorMapping                                                                                                    | Outflow                          |
| NodeSizeMapping                                                                                                    | Power                            |
| FooterPanelDisplaySpec                                                                                                    | ICA_ERPenvelope                  |
| ICs                                                                                                    | 1; 2; 3; 4; 5; 6; 7; 8           |
| BackProjectToChans                                                                                                    | A1; A2; A6; A7; A8; 🔻            |
| ooterPanelDisplaySpec<br>onfigure footer panel display<br>gure. If 'off', don't render foo<br>nen display the ERP envelope | oter. If 'ICA_ERP_Envelope', 🛛 🖳 |
| Preview BrainMovie                                                                                                    |                                  |
| Select a time point                                                                                                    | to image (click to refresh)      |
|                                                                                                    | ) 4 🕨                            |
| -0.826172 -0.                                                                                                    | .00585938 1.06055                |
| Help Ca                                                                                                    | ancel Make Movie!                |

| Connectivity<br>Statistics<br>Visualization |                                                            |                     |
|---------------------------------------------|------------------------------------------------------------|---------------------|
|                                             |                                                            | Time-Frequency Grid |
| elp                                         | <ul> <li>Time-Frequency G</li> <li>BrainMovie3D</li> </ul> |                     |
| -                                           |                                                            |                     |
|                                             |                                                            |                     |
| DisplayLegendPanel                          |                                                            |                     |
| DisplayLegendLimitText                      |                                                            |                     |
| ShowLatency                                 |                                                            |                     |
| DisplayRTProbability                        |                                                            |                     |
| BackgroundColor                             | [0                                                         | 0 0]                |
| GraphColorAndScaling                        |                                                            |                     |
| NodeSizeLimits                              |                                                            | 1 1]                |
| NodeColorLimits                             | [0                                                         | -                   |
| EdgeSizeLimits                              |                                                            | 1 0.8]              |
| EdgeColorLimits                             | [0                                                         | 1]                  |
| NodeSizeDataRange                           | 0                                                          |                     |
| NodeColorDataRange                          | 0                                                          |                     |
| EdgeSizeDataRange                           | 0                                                          |                     |
| EdgeColorDataRange                          | 0                                                          |                     |
| CenterDataRange                             |                                                            |                     |
| EdgeColorMap                                | -                                                          | (64)                |
| NodeColorMap                                | jet                                                        | (64)                |
| DiskScalingFactor                           |                                                            | 0.2                 |
| MagnificationFactor                         |                                                            | 1                   |
| ▼ OutputFormat                              |                                                            |                     |
| ImageOutputDirectory                        |                                                            |                     |
| ImageOutputFormat                           | jpg                                                        | 2                   |
| MovieOutputFilename                         |                                                            |                     |
| MovieOpts                                   | {'vi                                                       | deoname', "}        |
| ImageSize                                   | 0                                                          |                     |
| mri                                         | sta                                                        | ndard_BEM_mri.mat   |
| ShowMRISlices                               | -                                                          |                     |
| DipoleCoordinateFormat                      |                                                            | herical             |
| DipplotOptions                              | 0                                                          |                     |
| BrainMovieSuppOptions                       | 0                                                          |                     |
| ▼ Thresholding                              |                                                            |                     |
| UseStatistics                               |                                                            |                     |
| PercentileThreshold                         |                                                            | 0.05 🔺              |
| AbsoluteThreshold                           | 0                                                          | <b>T</b>            |

| il  | e                                            |                     |                        |
|-----|----------------------------------------------|---------------------|------------------------|
| -   | 24 💼 🖦 ei                                    |                     |                        |
| _   |                                              |                     |                        |
| "   | DataProcessing                               |                     | dDTF08                 |
|     | ConnectivityMethod                           |                     | [-0.826171875 1.0      |
|     | MovieTimeRange                               |                     | 1:15                   |
|     | FrequenciesToCollapse<br>FreqCollapseMethod  | :                   | max                    |
|     | TimeResamplingFactor                         |                     | 0                      |
|     | SubtractConditions                           |                     | ·                      |
|     | Baseline                                     |                     | 0                      |
| ,   | DisplayProperties                            |                     | u                      |
|     | ShowNodeLabels                               |                     |                        |
|     | NodeLabels                                   |                     | 12345678               |
|     | NodesToExclude                               |                     | 12545070               |
|     | EdgeColorMapping                             |                     | PeakFreg               |
|     | EdgeSizeMapping                              |                     | Connectivity           |
|     | NodeColorMapping                             |                     | Outflow                |
|     | NodeSizeMapping                              |                     | Power                  |
| ,   | FooterPanelDisplaySpe                        | c                   | ICA_ERPenvelope        |
|     | ICs                                          | -                   | 1; 2; 3; 4; 5; 6; 7; 8 |
|     | BackProjectToChans                           | 5                   | A1; A2; A6; A7; A8;    |
|     | PlotMode                                     |                     | all; envelope          |
|     | EnvelopeColor                                |                     | [1 0 0]                |
| r   | BrainMovieOptions                            |                     |                        |
|     | ImageSize                                    |                     | [800 800]              |
|     | Visibility                                   |                     | on                     |
|     | ShowCameraMenu                               |                     |                        |
|     | RotationPath3D                               |                     |                        |
|     | InitialView                                  |                     | [122 36]               |
|     | MakeCompass                                  |                     |                        |
|     | ProjectGraphOnMRI                            |                     | off                    |
|     |                                              |                     |                        |
|     | theme                                        |                     | classic                |
|     | Layers                                       |                     |                        |
|     | ▶ Scalp                                      |                     |                        |
|     | Skull                                        |                     |                        |
| _   | ata - Dan al Dian la v Cav                   |                     |                        |
|     | oterPanelDisplaySpe<br>onfigure footer panel |                     | he bettern of the      |
|     | jure. If 'off', don't ren                    |                     |                        |
| -   | en display the ERP en                        |                     |                        |
| -   |                                              | verope of baci      | cprojected             |
| - 1 | Preview BrainMovie                           |                     |                        |
|     | Palast a                                     |                     |                        |
|     | Select a                                     | time point to image | . ,                    |
|     | 1C                                           | 0                   | ) 4 >                  |
|     | -0.826172                                    | -0.005859           | 38 1.06055             |
|     |                                              | -0.000000           |                        |
|     |                                              |                     |                        |
|     |                                              |                     |                        |
|     |                                              |                     |                        |
|     | Help                                         | Cancel              | Make Movie!            |
|     |                                              |                     |                        |
|     |                                              |                     |                        |

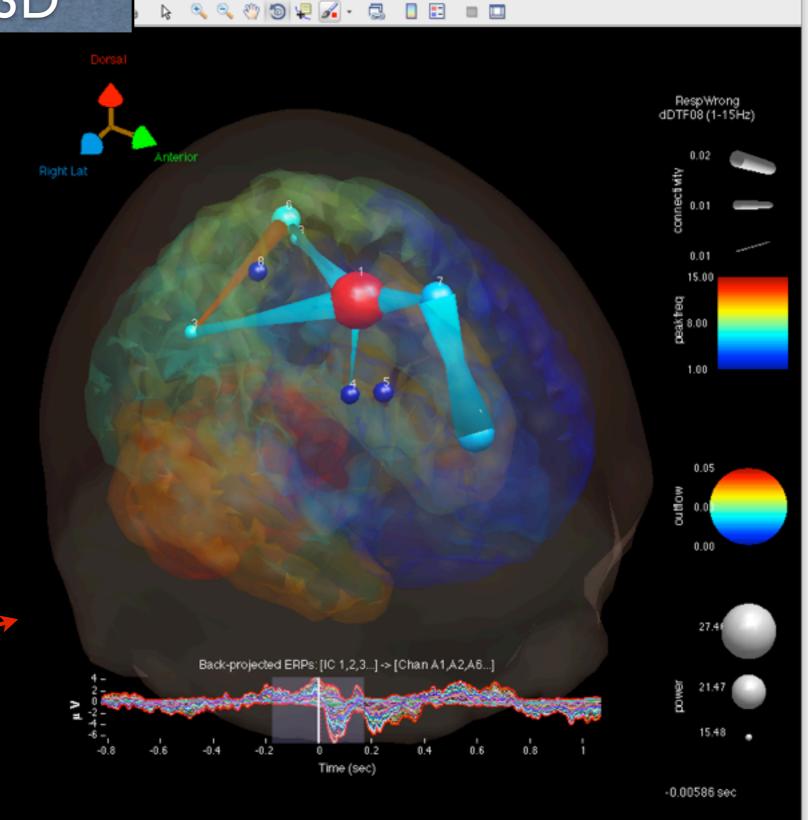

Figure 2

Help

Window

Insert

Tools

Desktop

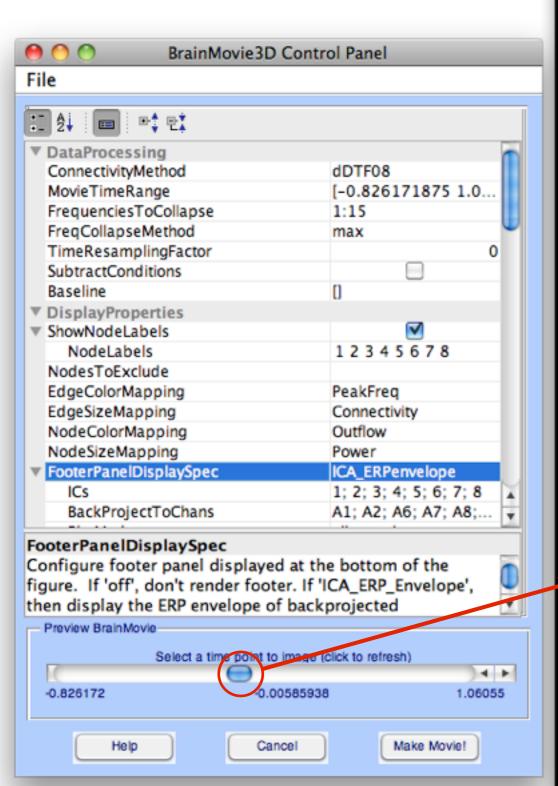

1. Explore changing some of the Time-Frequency Grid parameters. Try plotting the TF-Grid with logarithmic frequency spacing (option: FrequencyScale). Change the SourceMarginPlot to "topoplot" to see your ICA topographic plots.

2. Explore different parameters for the BrainMovie3D. What is different between delta (1-3 Hz) and theta (3-7 Hz) band connectivity?

3. Recompute connectivity for the RespWrong condition, selecting the Coherence (Coh) and Partial Coherence (pCoh) methods in addition to the original nPDC, nDTF, dDTF08, and S methods. Create a Time-Frequency Grid laying out Coherence (Coh) on the UpperTriangle, Partial Coherence (pCoh), on the LowerTriangle and the ERSP (S) on the diagonal. Use a baseline of [-1 -0.25]. What is different between coherence and partial coherence? Create another Time-Frequency Grid with dDTF08 on the Upper and Lower Triangles. What is different between coherence and dDTF (Granger-Causality)?

4.Redo the entire pipeline (Steps 1-9) for the RespCorrect condition (located in same /Data folder as RespWrong). Select both conditions in EEGLAB (Datasets-->Select Multiple Datasets). Create a Time-Frequency Grid. Choose to the plot the difference RespWrong-RespCorrect (option: PlotConditionDifference->ConditionOrder) with the dDTF08 on the Upper and Lower Triangle and ERSP on the diagonal.

5. Advanced Users: Try executing the previous pipeline entirely from the command line. Consult <sift\_root>/scripts/ScriptingExample.m for guidance.

# Visualization of condition differences

#### Select RespWrong and RespCorrect datasets

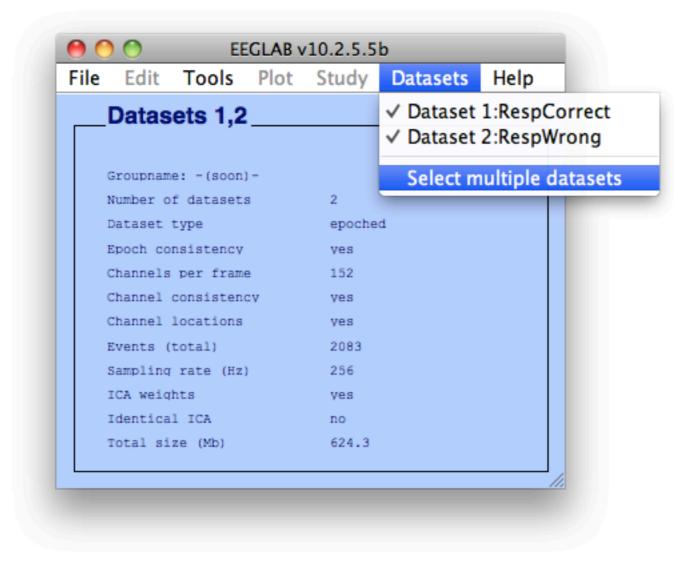

# Visualization of condition differences

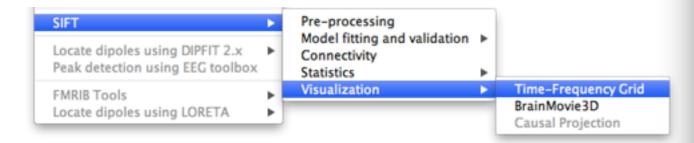

| • ● ● ● Time<br>:: ⊉↓ 🔲 🕬 🐏                 |            | Ī                           |
|---------------------------------------------|------------|-----------------------------|
| DisplayProperties                           |            |                             |
| PlotConditionDifference                     |            |                             |
| ConditionOrder                              |            | RespWrong-RespCorr          |
| MatrixLayout                                |            | Partial                     |
| UpperTriangle                               |            | dDTF08                      |
| LowerTriangle                               |            | dDTF08                      |
| Diagonal                                    |            | S                           |
| ColorLimits                                 |            | 99.7                        |
| TimesToPlot                                 |            | [-0.80078125 1.03125]       |
| FrequenciesToPlot                           |            | [2:40]                      |
| PlotContour                                 |            |                             |
| PlottingOrder                               |            | 0                           |
| SourceMarginPlot                            |            | dipole                      |
| NodeLabels                                  |            | {'8', '11', '13', '19', '20 |
| EventMarkers                                |            | {{0, 'r', ':', 2}}          |
| FrequencyScale                              |            | linear                      |
| Colormap                                    |            | jet(300)                    |
| ▼ Thresholding                              |            |                             |
| Thresholding                                |            | Simple                      |
| PercentileThreshold                         |            | [97.5 3]                    |
| AbsoluteThreshold                           |            | 0                           |
| ▼ DataProcessing                            |            |                             |
| Baseline                                    |            | [-1 -0.25]                  |
| Smooth2D                                    |            |                             |
| Miscellaneous                               |            |                             |
| DipolePlottingOptions                       |            |                             |
| ▶ FrequencyMarkers                          |            |                             |
| TextAndFont                                 |            |                             |
| ConditionOrder<br>Order in which to take di | ifference. |                             |
| Help                                        | Cancel     | ОК                          |

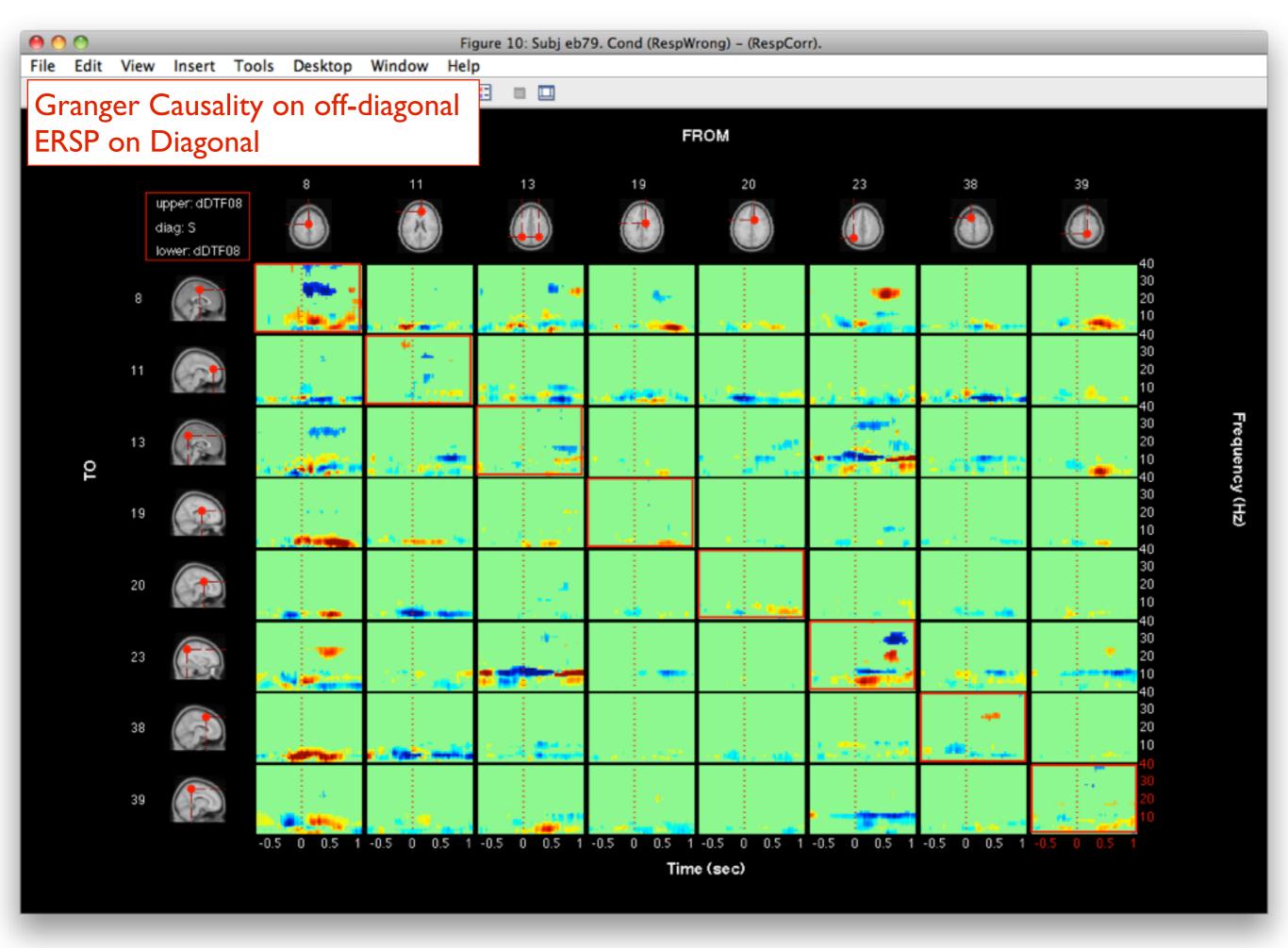

Monday, June 17, 2013

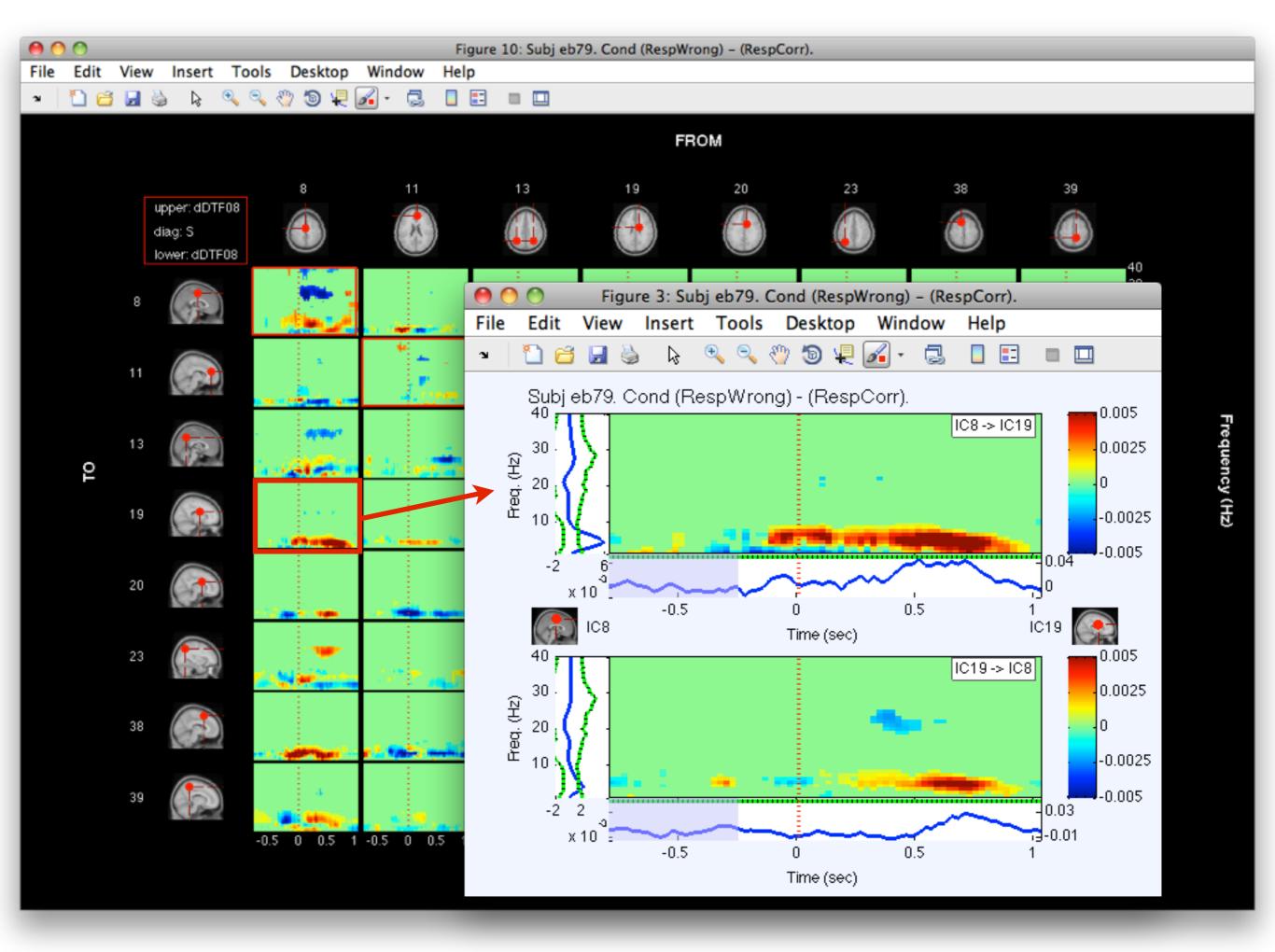

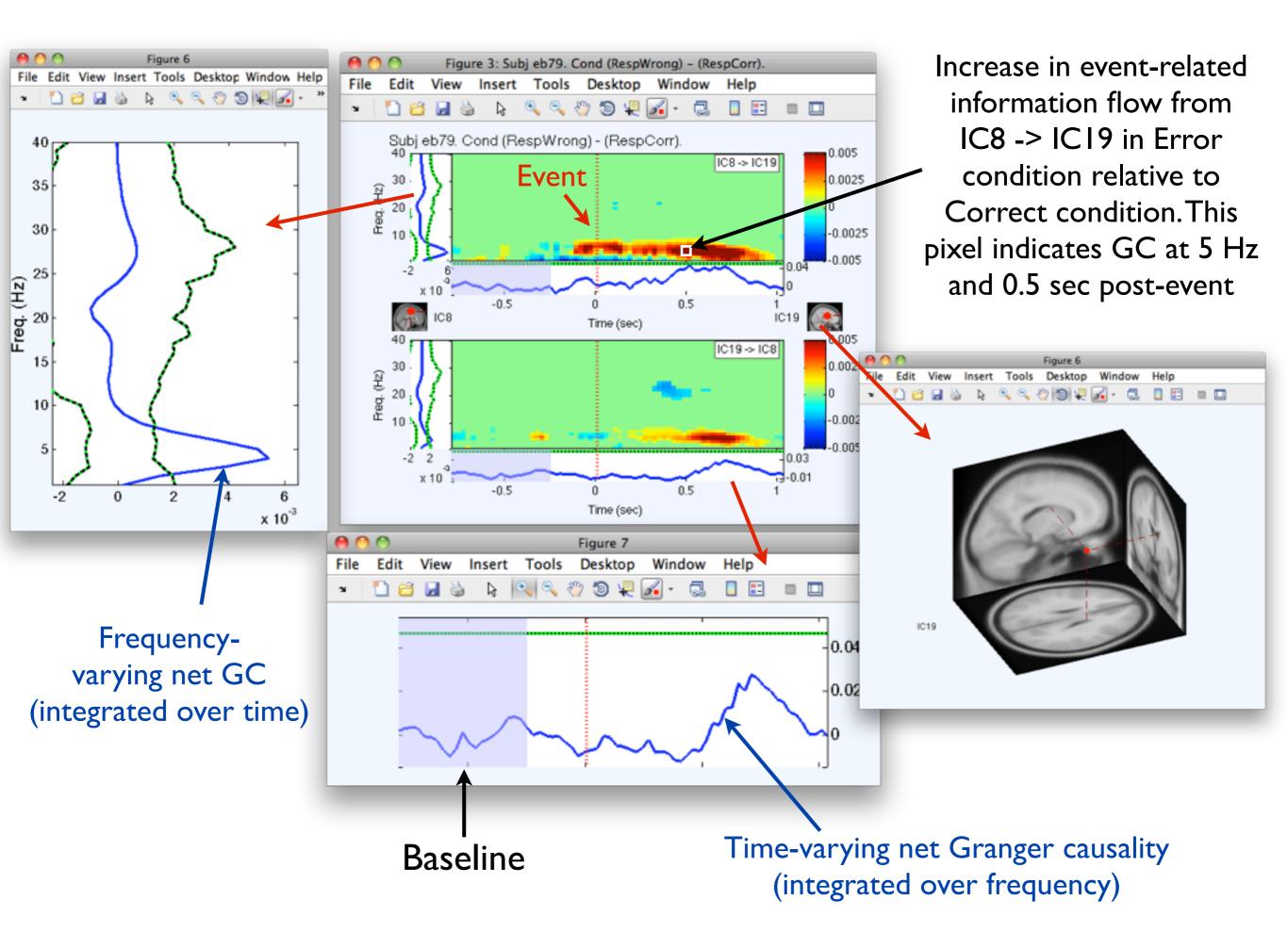

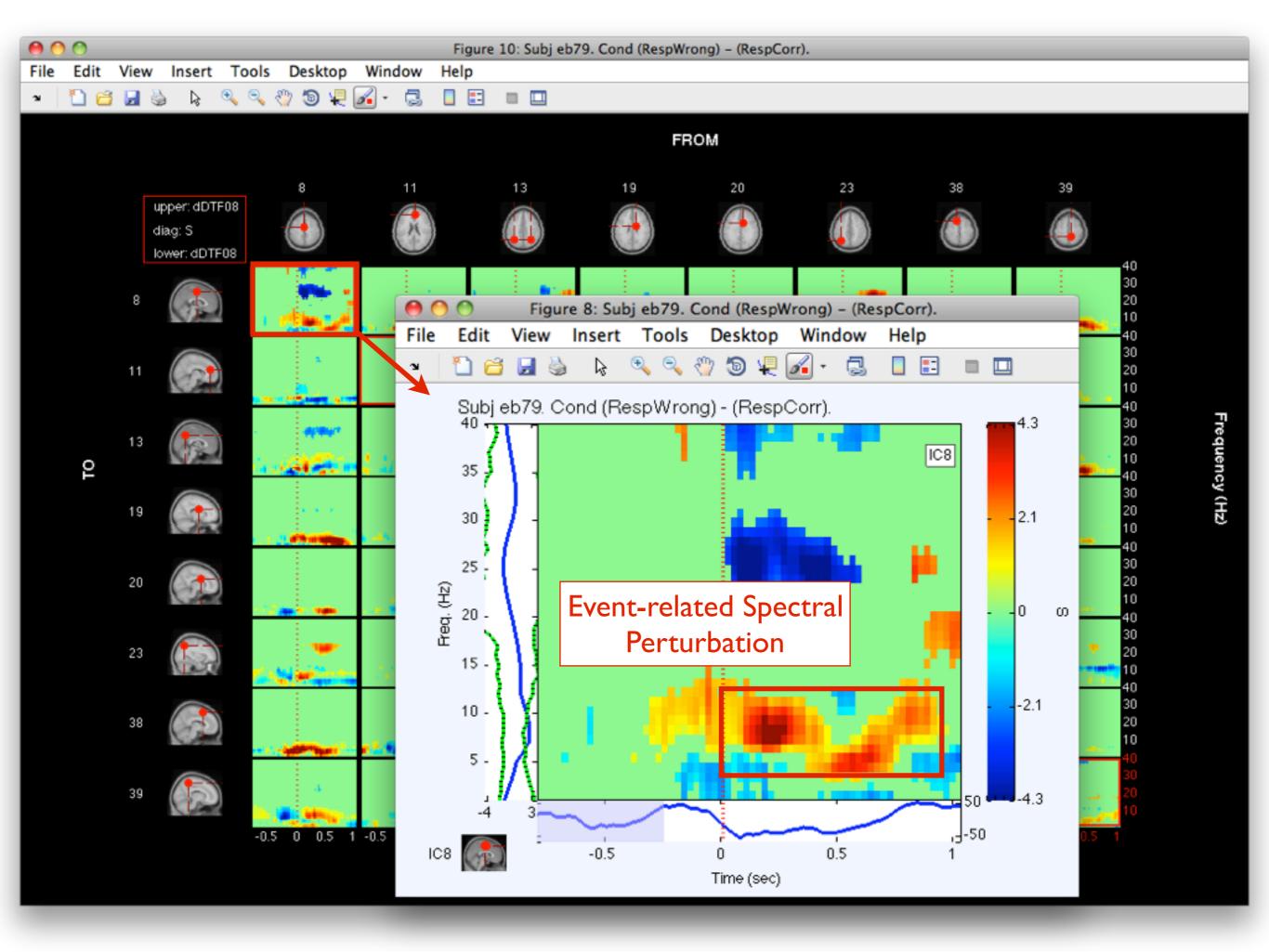

Monday, June 17, 2013